TALLINN UNIVERSITY OF TECHNOLOGY Faculty of Information Technology

> ITI40LT Stanislav Frolov 123971IAPB

# **SOLUTION STRATEGIES FOR A GAME 2048.**

Bachelor's thesis

Supervisor: Marko Kääramees PhD

Associate Professor.

TALLINNA TEHNIKAÜLIKOOL Infotehnoloogia teaduskond

ITI40LT Stanislav Frolov 123971IAPB

# **MÄNGU 2048 LAHENDAMISSTRATEEGIAD**

Bakalaureusetöö

Juhendaja: Marko Kääramees PhD Dotsent

# **Authors declaration of authority**

I hereby certify that I am the sole author of this thesis. All the used materials, references to the literature and the work of others have been referred to. This thesis has not been presented for examination anywhere else.

Author: Stanislav Frolov 10.12.2016

## **Abstract**

The objective of this thesis is to suggest multiple working algorithms for a game named 2048, which can complete the objective of the game. To explore already existing solutions created by individuals from around the world, employ these ideas while creating personal AI algorithms.

The second objective of the work is to analyse different solution methods, choose the best methods and specify what the key parameters of each method are. The comparison and analysis of the methods proposed is provided and it is shown how it is related to the work done by others.

Taking into consideration the value of each cell, aswell as each cells weight attribute turned out to be a required aspect for a winning algorithm. Methods which held one corner in highest priority aswell as methods considering all corners of equal priority performed with a similar win rate. Methods with all direction calculation performed almost 3 times slower than the three direction methods.

The thesis is in English and contains 60 pages of text, 6 chapters, 11 figures, 3 tables.

## **Annotatsioon**

Selle lõputöö eesmärk on välja pakkuda mittu töötavaid algoritmi mängu jäoks nimega 2048, mis suudab selle mängu eesmärki saavutada. Lahti kirjutada juba eksisteerivad lahendused mis on loodud üksikisikudega maailmast, võtta kasutusele need ideid et luua personaalseid tehisintellekti algoritmid.

Sekundaarsed eesmärgid on analiseerida erinevaid lahendus meetodid, valida kõige parimaid nendest ja täpsustada missugused tähtsad parameetrid igal meetodil on. Võrdlus ja analüüs pakutavast meetodist on ette antud, on näha kuidas see on seotud tööga tehtud teistega.

Iga asukoht mängu väljal, ning selle kaal välja tuli nõutavaks aspektiks võidava algoritmi jäoks. Meetodid, mis hoidsid ühte nurga suuremal prioriteedil samuti need meetodid millel kõik nurgad on võrdse prioriteediga, omandasid sarnase võidu šanssi. Meetodid kõige suuna arvutamisega töötasid peaaegu kolm korda aeglasem kui meetodid kolme suuna arvutamisega.

Lõputöö on kirjutatud inglise keeles ning sisaldab teksti 60 leheküljel, 6 peatükki, 11 joonist, 3 tabelit.

# **Table of contents**

# Contents

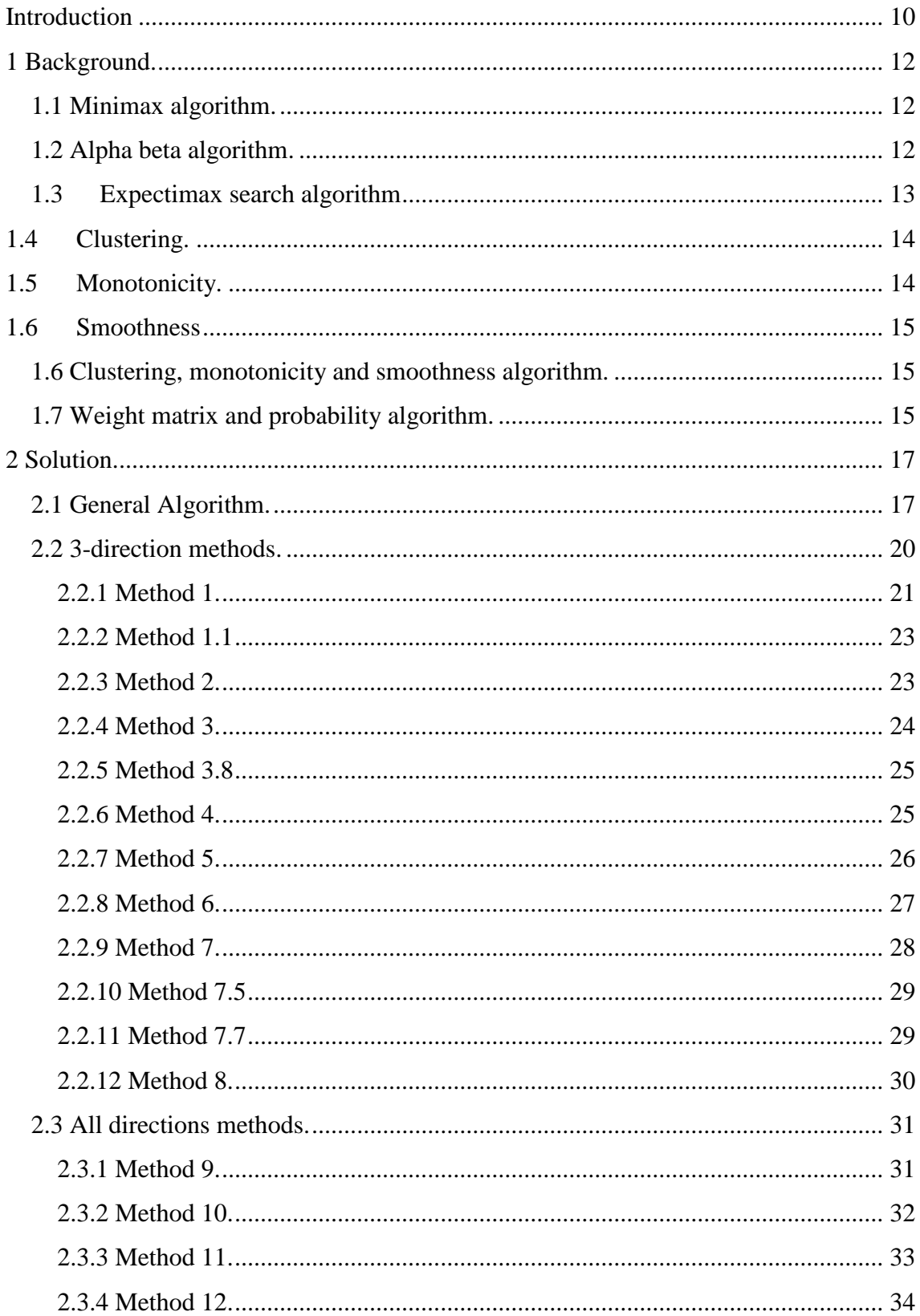

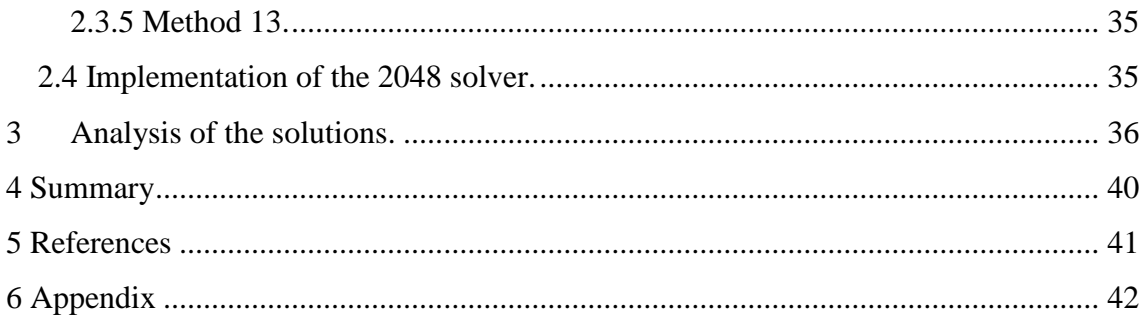

# List of pictures

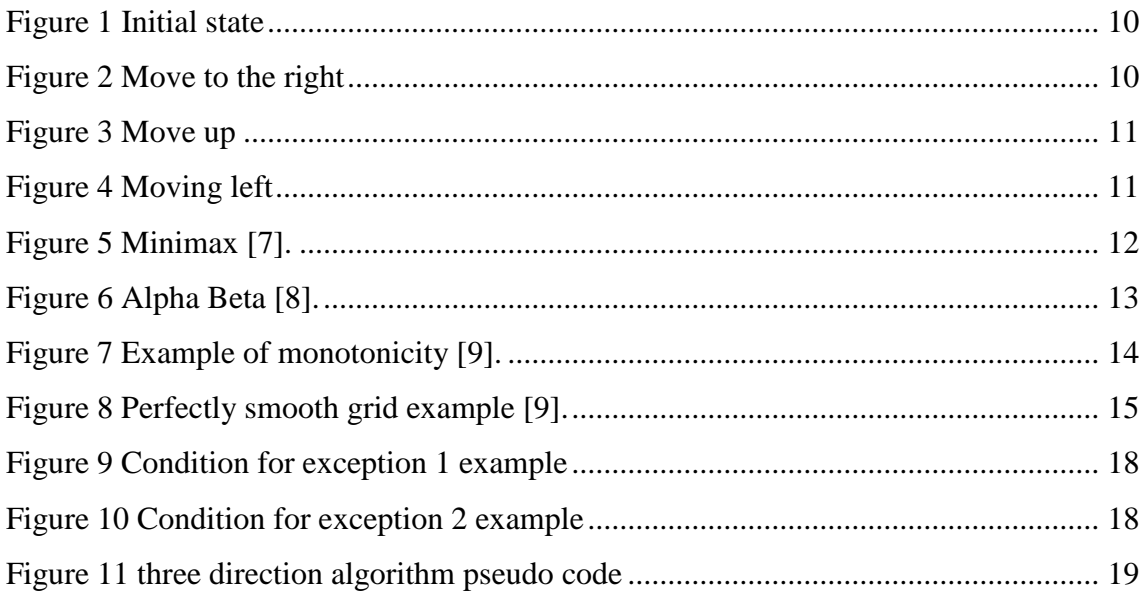

# **List of tables**

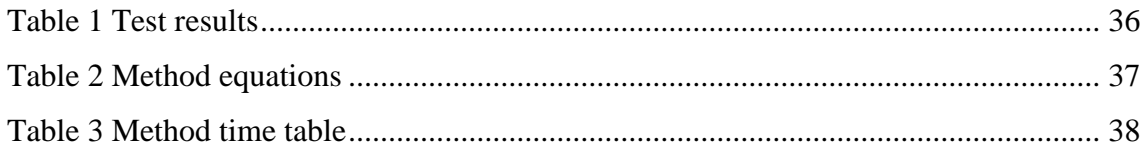

# <span id="page-9-0"></span>**Introduction**

Explanation of game 2048 taken from Wikipedia [10]: 2048 is a game played on a 4 by 4 cells field. Player can move all cells in any direction, each cell stops moving if it touches the edge of the game field or another cell with a value different from its own. When two cells with the same value collide: they merge into a new cell with double the value of the previous one. After each move a player makes, a new cell with value 2 or 4 is randomly placed on an empty cell. When a player cannot make any more moves, the game is lost. When a cell with 2048 is made the game is considered won.

Example how game is played. The figure 1 Moving to the right from previous game illustrates in initial state:

<span id="page-9-1"></span>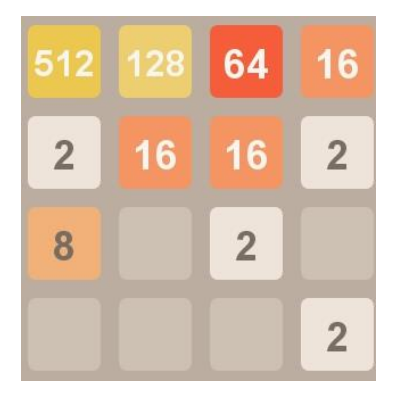

Figure 1 Initial state

field results in:

<span id="page-9-2"></span>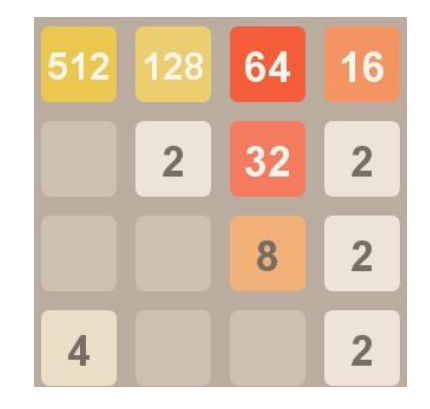

Figure 2 Move to the right

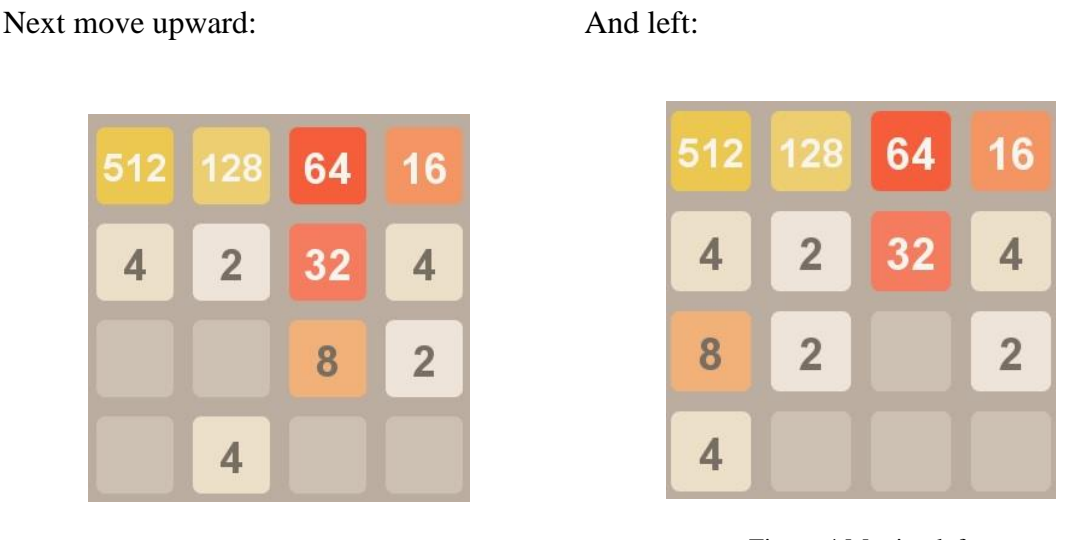

#### Figure 3 Move up

#### <span id="page-10-1"></span>Figure 4 Moving left

<span id="page-10-0"></span>Most important objective for this thesis is to program AI(Artificial Intelligence) which can win in 2048. Secondary objectives are creating different strategies, comparing them to each other. Strategies used by other individuals will be used as ideas and comparison for personally created AI.

Java programming language is used to implement the methods of solving the task.

In chapter 1 terms used by algorithms are explained, solutions used by others are described. Chapter 2 presents algorithms used as solutions, explanations how they work.

Chapter 3 contains results produced by all created methods, comparisons between most successful methods. Chapter concludes the thesis, mentions its objectives and what was done, and describes results achieved by created strategies. Appendix has all the field state calculation examples for each method developed during course work.

# <span id="page-11-0"></span>**1 Background.**

The chapter describes which ideas and algorithms already existed before this thesis was started. 2048 is a simple but popular game for which people were interested to write their own AI strategies for winning this game. Terms and alpha-beta/minimax algorithms used as basis will be explained with picture examples in this section.

### <span id="page-11-1"></span>**1.1 Minimax algorithm.**

Minimax algorithm can used for building an AI (Artificial Intelligence) for two-player board games with alternating moves. It is a strategy where maximum node represents best move to make for highest gain while minimum is the worst move which opponent can make. Algorithm goes through all possible move variations this way.

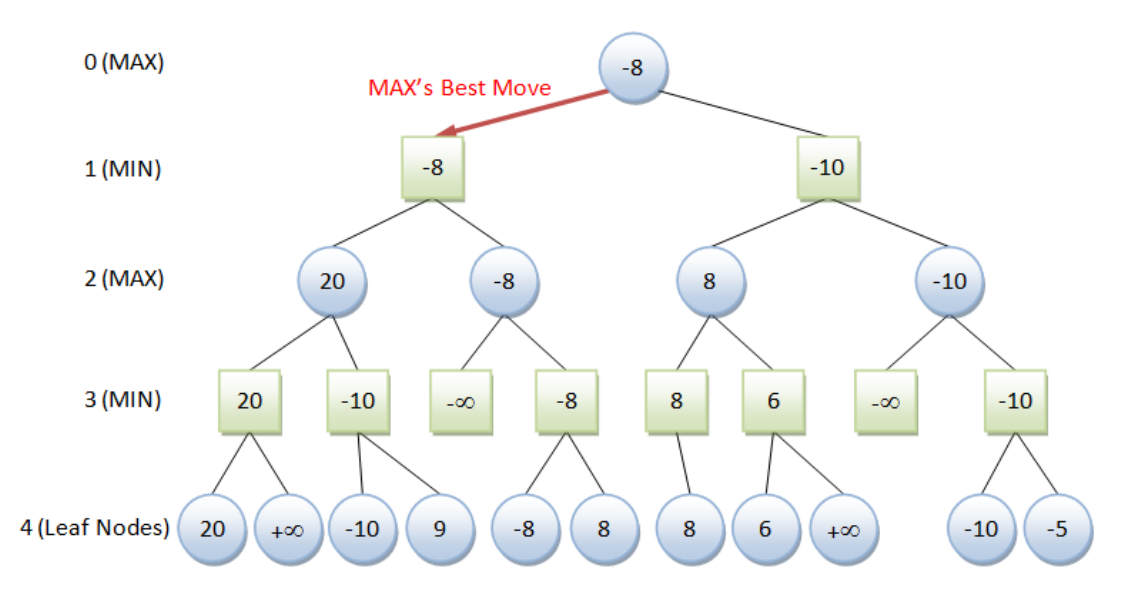

<span id="page-11-3"></span>Figure 5 Minimax [7].

### <span id="page-11-2"></span>**1.2 Alpha beta algorithm.**

According to the explanation from [6] this strategy adds to the minimax in a way that it can leave out some branches unchecked when a certain condition is met. There are two additional values: **alpha** which is best case maximum value a node has, **beta** is best case minimum value. When a maximum node above a minimum node has a higher alpha value than the child node beta value, then all other unchecked branches from the

minimum node are ignored. And vice versa when a minimum node above a maximum node has a lower beta value than the child node alpha value, rest of child node branches are ignored.

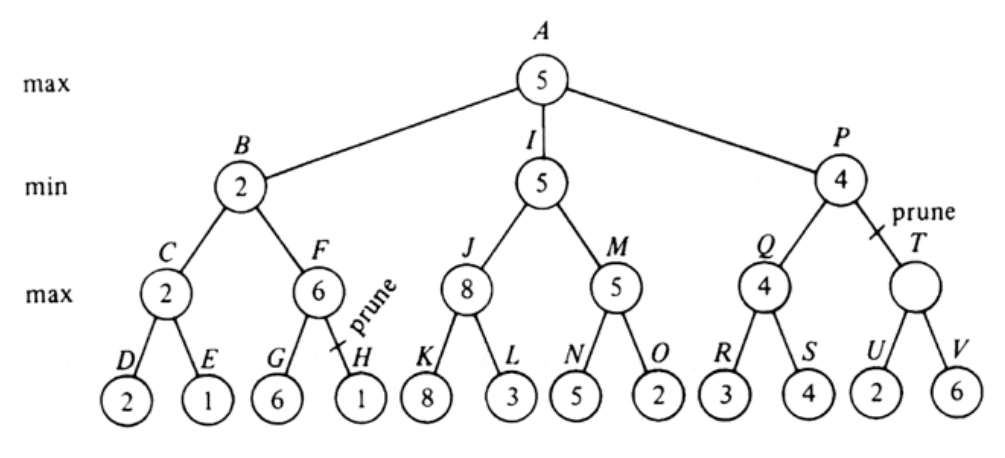

<span id="page-12-1"></span>Figure 6 Alpha Beta [8].

### <span id="page-12-0"></span>**1.3 Expectimax search algorithm**.

As it is explained on Stack overflow forum [1], algorithm is using a "expectimax" search, meaning a recursive search alternating between (all possible variations of random tile spawning and the value of probability of each possible board situation) as in "expectation", and choosing the move which has the highest score value as in "maximization".

Two simple heuristics are used as mentioned on Stack overflow forum [1] at the start of development: bonus for a number of empty spaces and higher values positioned on the edge.

Additional heuristics were implemented by Petr Morávek [1]: 1) a score penalty for non-monotonic rows or columns, the higher values in such row or column the higher penalty would be. 2) Counting the amount of possible merges and amount of empty spaces.

Implementation of this strategy is explained on Stack overflow [1] as: the board of this game is encoded as a single 64 bit integer. Bit shift operations extract a single row or column. Move results for each row or column are stored in a table, when a move is made, then 4 lookups to that table produce the result of moving in a direction. A

example of an entry "1122 -> 0023" shows a row of "2244" turning into "0048" if moving right.

Scoring uses table lookup as well. Table contains heuristic scores for each row or column variation, the total score for a board situation is the sum of table values for all rows/columns.

## <span id="page-13-0"></span>**1.4 Clustering.**

When cells with similar values are close to each other, it is easier to merge cells with equal values and hard to lose the game. That means the board is clustered, if values are not in the before mentioned positions, then it is a worse situation. A clustered board is preferred. As explained on [2]

### <span id="page-13-1"></span>**1.5 Monotonicity.**

Monotonicity meaning, as described on [5] when tiles decrease in value the further it is from a corner. Largest valued cell should be in a certain corner, and all other cells should be clustered around the large tile, according to value. The farther from the largest tile you get, the lower each tile should be in value.

If a cell has 0 values: it is not compared to the other nodes, only values which are equal or bigger than 2 are compared with each other for monotonicity.

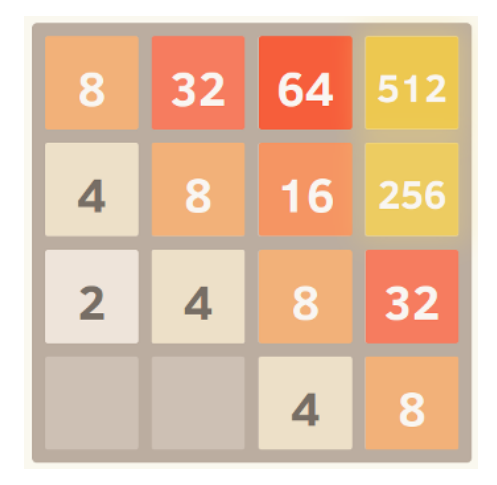

<span id="page-13-2"></span>Figure 7 Example of monotonicity [9].

#### <span id="page-14-0"></span>**1.6 Smoothness**.

Smoothness is commented on [1] that the closer in value are next to each other cells the smoother the board is.

| 1024 1024 1024 |                     |  |
|----------------|---------------------|--|
|                | 1024 1024 1024 1024 |  |
|                | 1024 1024 1024 1024 |  |
|                | 1024 1024 1024 1024 |  |

<span id="page-14-3"></span>Figure 8 Perfectly smooth grid example [9].

### <span id="page-14-1"></span>**1.6 Clustering, monotonicity and smoothness algorithm.**

Cells with similar values are kept close to each other to make merging them easier. As Vasilis Vryniotis [2] suggests that cells with higher values should appear on the sides or corners of the board, not in the middle of it.

There are two players taking turns in this game, first player plays the game making moves in directions, second player is considered the random element of block spawning after each move by player one.

This strategy uses clustering score, monotonicity, smoothness and the amount of free cells on the board heuristics.

Performance of algorithm: depth of 3 search takes less than 0,05 seconds with 20% win rate, 5 depth takes 1 second with 40% win rate, 7 depth takes 27-28 seconds with 70- 80% win rate.

## <span id="page-14-2"></span>**1.7 Weight matrix and probability algorithm.**

This strategy created by Yiyuan Lee [3] uses recursion to employ depth search for the best move.

Here the chance of a random block appearing in each field influences the value for each move.

To calculate the score at one game state a function is used: sum of all probabilities to create each possible set of game states multiplied by maximum numerical score of a game state.

Recursion stops calculating in two possibilities: 1) when a situation is reached that AI can no longer make a move. 2) When a recursion depth limit is reached.

And a weight matrix is used here so that as mentioned by Yiyuan Lee [3] "the bigger tile is pushed near any one corner and the smaller tiles away from that corner."

Explanation about weight matrix taken from [3] was "An optimization search carried out using randomly generated, diagonally monotone decreasing weight matrices produces the following matrix as the most optimal."

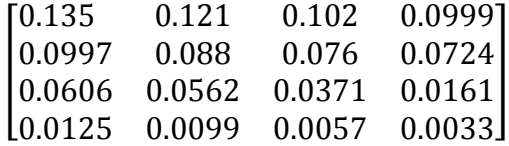

Results of this strategy were: with depth of 6 a 4096 tile appeared more than 40% of the time, depth 8 produced 8192 tile more than 30% of the time.

## <span id="page-16-0"></span>**2 Solution.**

In order to add best move depth search, minimax or alpha beta algorithm without pruning is used as a basis. Also, instead of the biggest/smallest value selection for each branch - the average value for each branch on each level is calculated because of random element presence.

### <span id="page-16-1"></span>**2.1 General Algorithm.**

As mentioned on [4] not to make a move in the direction opposite of a largest file, for example down for an upper left or right tile.

This strategy uses depth search to choose the best move based on the average score for each direction (left, right, up).

As explained on [5], it is required for the highest value block to be in an upper left corner and cell values are required to be smaller the further away from the corner they are. The way score for each direction separately is calculated: a move is made into that direction, then for each empty space a value of 2 or 4 is placed in two separate loops and a move is made in each direction counted as a separate call to method which returns the total score of the board when a certain depth is reached. This way on each depth level the average value of each direction is calculated and returned to the previous depth.

The matrix below shows for each **field** location what x and y location values it has.

[  $x = 1$   $y = 1$   $x = 2$   $y = 1$   $x = 3$   $y = 1$   $x = 4$   $y = 1$  $x = 1$   $y = 2$   $x = 2$   $y = 2$   $x = 3$   $y = 2$   $x = 4$   $y = 2$  $x = 1$   $y = 3$   $x = 2$   $y = 3$   $x = 3$   $y = 3$   $x = 4$   $y = 3$  $x = 1$   $y = 4$   $x = 2$   $y = 4$   $x = 3$   $y = 4$   $x = 4$   $y = 4$ ]

#### **Exceptions**

These exceptions are added to the algorithm ignoring best score of a direction and are used by certain methods.

1. When any cell in first row except the most left one is empty and there are cells available which can fill that space, move in the upper direction is made.

| 1024           |                | 128 | 64             |
|----------------|----------------|-----|----------------|
| 32             | 256            | 32  | 32             |
| $\overline{2}$ | $\overline{2}$ | Δ.  | $\overline{2}$ |
| 1024           |                | R   |                |

<span id="page-17-0"></span>Figure 9 Condition for exception 1 example

2. When the upper- left cell is empty and there are filled cells on the right in the first row, move to the left is made.

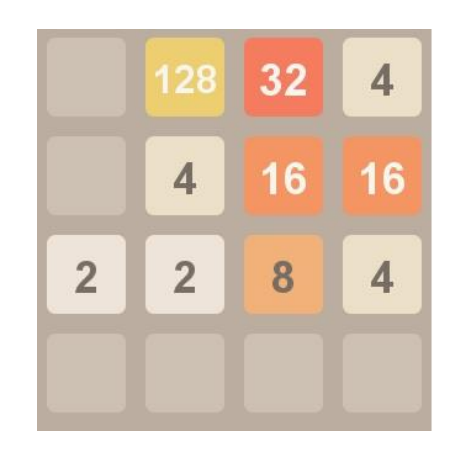

<span id="page-17-1"></span>Figure 10 Condition for exception 2 example

```
While (game is not won or lost) {
  For (each direction [left; right; up]) {
    If (can move in direction) {
      direction_value = Calculate_score (direction, depth = 1)
  Make move in direction with the highest direction_value.
}
Function Calculate_score (direction, depth) {
    If (game is won) return infinity;
    If (cannot make a move) return –infinity;
    If current depth is smaller than target depth {
      If move in direction is possible {
        Move in direction
        For each empty_space {
          empty_space = 2
          For (each direction [left; right; up]) {
            If (can move in direction) {
              Total_score += Calculate_score (direction, depth + 1)
              call_method_number += 1
              Restore board to state after move was made.
      If move in direction is possible {
        Move in direction
        For each empty_space {
          empty_space = 4
          For (each direction [left; right; up]) {
            If (can move in direction) {
              Total_score += Calculate_score (direction, depth + 1)
              call_method_number += 1
              Restore board layout to state after move was made.
      Total_score = Total_score / call_method_number
      Return Total_score
    } else {
      Return current_field_score
```
<span id="page-18-0"></span>Figure 11 three direction algorithm pseudo code

Different methods for calculating the current field score at the final depth of search are described in the following

### <span id="page-19-0"></span>**2.2 3-direction methods.**

Only 3 directions up, left, right are used until any of those is possible. Down only when other directions are not possible. Weight matrix preferring the higher value fields in one corner are used.

**Distance** – distance from corner with highest value. This value is used as a penalty in equations the further a cell is located from upper left corner.

$$
\begin{bmatrix} 1 & 2 & 3 & 4 \\ 2 & 3 & 4 & 5 \\ 3 & 4 & 5 & 6 \\ 4 & 5 & 6 & 7 \end{bmatrix}
$$

**Free space** – amount of cells having no **field** values at its location.

**Field** – cell containing a numerical value on a certain location.

**Weight** – numeric value of a location displaying its importance. Location weight values are as followed in the provided matrix.

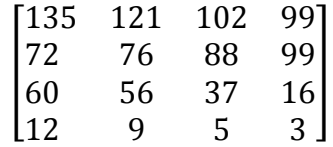

**Merge –** meaning when two cells having equal numbers on their location, are combined with each other they create a new cell with double the value.

**Board –** as in game board, containing cells on a 4 by 4 game field.

**Monotonicity score** – is the sum of all values coming from the monotonic equation for each row and columns which are monotonic, when their cell values are descending from the highest priority corners side

Different scores are based on the following data:

#### <span id="page-20-0"></span>**2.2.1 Method 1.**

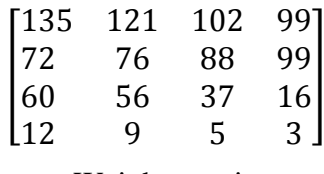

Weight matrix

For each possible merge, **merge score** equation is defined:

$$
field[x][y] * weight[x][y] * free space * \frac{1}{distance[x][y]}
$$

Mentioned above equation takes x and y values of a cell with smaller or equal value when both cells are in the same row or column, because two cells can be merged with each other. For the **field** it does not matter which of the two cells to use in the equation because their values are equal.

In this method to the **current\_field\_score** I am adding value from equation named **board score** as following equation:

$$
\sum_{x=1}^{4} \sum_{y=1}^{4} field[x][y] * weight[x][y]
$$

For each row if it is non-monotonic, **monotonic score** equation is used:

$$
\sum_{x=1}^{4} field[x][y] * weight[x][y]
$$

Where  $Y - Row$  number.

For each column if it is non-monotonic, **monotonic score** equation is used:

$$
\sum_{y=1}^{4} field[x][y] * weight[x][y]
$$

Where  $X - \text{column number}$ .

The way score is calculated for each field layout at target depth is as shown in equation:

current\_field\_score = merge score + board score – monotonic score

This method uses both exceptions of the general algorithm.

#### **Example.**

The following example describes how **current\_field\_score** is calculated:

Depth 1. 16 8 4 2 16 0 4 4 0 0 0 0 0 0 0 0 Left  $= 1684$  is Depth 2. Right: more preferred move; Right = 160;  $up =$  board score = field[1][1] \* weight[1][1] + 552; Depth 2. Left: 16 8 4 2 16 8 0 0  $0 \quad 0 \quad 0$ 0 0 0 0 merge score = field[1][1] \* weight[1][1] \*  $10 / \text{distance}[1][1] + \text{field}[2][1]$  \* weight[2][1]  $*$  10 / distance[2][1] = 16  $*$  7  $*$  10 / 1 + 8  $*$  6  $*$  10 / 2 = 1120 + 240 = 1360 board score = field[1][1] \* weight[1][1] + field[2][1] \* weight[2][1] + field[3][1] \* weight $[3][1] + field[4][1] * weight[4][1] +$ field[1][2] \* weight[1][2] + field[2][2] \* weight[2][2] =  $16 * 7 + 8 * 6 + 4 * 5 + 2 *$  $4 + 16 * 6 + 8 * 5 = 324$ **current\_field\_score =** merge score + board score =1360 + 324 = 1684 16 8 4 2 0 0 16 8 0 0 0 0 0 0 0 0 field[2][1] \* weight[2][1] + field[3][1] \* weight[3][1] + field[4][1] \* weight[4][1] + field[3][2] \* weight[3][2] + field[4][2] \* weight[4][2] =  $16 * 7 + 8 * 6 + 4 * 5 + 2 *$  $4 + 16 * 4 + 8 * 3 = 276$ monotonic score = field[3][1] \* weight $[3][1] + field[3][2] * weight[3][2] +$ field[4][1] \* weight[4][1] + field[4][2] \* weight[4][2] =  $4 * 5 + 16 * 4 + 2 * 4 + 8 *$  $3 = 116$ **current** field score = board score – monotonic score =  $276 - 116 = 160$ Depth 2. Up: 32 8 8 2 0 0 0 4 0 0 0 0 0 0 0 0 Monotonic score = field $[4][1]$ \* weight[4][1] + field[4][2] \* weight[4][2] =  $2 * 4 + 4 * 3 =$ 20 Merge score = field $[2][1]$  \* weight $[2][1]$  \* 10 / distance[2][1] =  $8 * 6 * 10 / 2 = 240$ Board score = board score = field[1][1] \* weight[1][1] + field[2][1] \* weight[2][1] + field[3][1] \* weight $[3][1]$  + field $[4][1]$  \* weight $[4][1]$  + field $[4][2]$ \* weight[4][2] =  $32 * 7 + 8 * 6 + 8 * 5 + 2 * 4 + 4 * 3$  $= 332$ 

**current\_field\_score =** merge score + board score – monotonic score = 240 + 332 – 20  $= 552$ 

Another example how **current\_field\_score** is calculated, is located in appendix 6.1

#### <span id="page-22-0"></span>**2.2.2 Method 1.1**

This method uses both exceptions of the general algorithm.

Uses same matrix as method 1.For each possible merge, **merge score** equation is defined:

$$
field[x][y] * weight [x][y] * free space * \frac{1}{distance[x][y]}
$$

In this method to the **current\_field\_score** I am adding value from equation named **board score** as following equation:

$$
\sum_{x=1}^{4} \sum_{y=1}^{4} field[x][y] * weight[x][y]
$$

The way score is calculated for each field layout at target depth is as shown in equation:

current\_field\_score = merge score + board score

#### <span id="page-22-1"></span>**2.2.3 Method 2.**

No exceptions are used. Weight matrix looks like this:

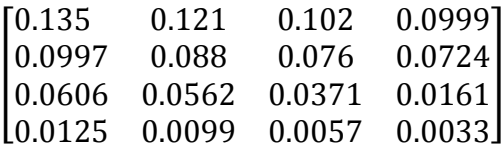

For each possible merge, **merge score** equation is defined:

$$
Field[x][y] * weight[x][y] * free space
$$

For each row if it is monotonic, **monotonic score** equation is used:

$$
\sum_{x=1}^{4} field[x][y] * weight[x][y]
$$

Y – Row number.

For each column if it is monotonic, **monotonic score** equation is used:

$$
\sum_{y=1}^{4} field[x][y] * weight[x][y]
$$

X – Column number.

In this method to the **current\_field\_score** I am adding value from equation named **board score** as following equation:

$$
\sum_{x=1}^{4} \sum_{y=1}^{4} field[x][y] * weight[x][y]
$$

The way score is calculated for each field layout at target depth is as shown in equation:

current\_field\_score = merge score + monotonic score + board score

Examples how **current\_field\_score** is calculated are located in appendix 6.2

#### <span id="page-23-0"></span>**2.2.4 Method 3.**

This method uses exception 2.

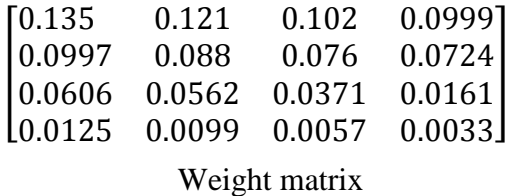

For each possible merge, **merge score** equation is defined:

$$
Field[x][y] * weight[x][y] * free space
$$

For each row if it is monotonic, **monotonic score** equation is used:

$$
\sum_{x=1}^{4} field[x][y] * weight[x][y] * free space
$$

Y – Row number.

For each column if it is monotonic, **monotonic score** equation is used:

$$
\sum_{y=1}^{4} field[x][y] * weight[x][y] * free space
$$

X – Column number.

In this method to the **current\_field\_score** I am adding value from equation named **board score** as following equation:

$$
\sum_{x=1}^{4} \sum_{y=1}^{4} field[x][y] * weight[x][y]
$$

The way score is calculated for each field layout at target depth is as shown in equation:

current\_field\_score = merge score + monotonic score + board score

Examples how **current\_field\_score** is calculated are located in appendix 6.3

### <span id="page-24-0"></span>**2.2.5 Method 3.8**

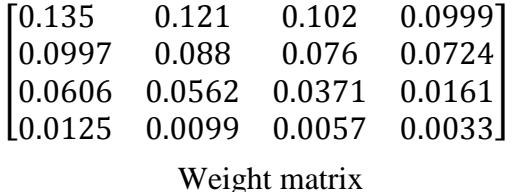

In this method to the **current\_field\_score** I am adding value from equation named **board score** as following equation:

$$
\sum_{x=1}^{4} \sum_{y=1}^{4} field[x][y] * weight[x][y]
$$

The way score is calculated for each field layout at target depth is as shown in equation:

$$
current\_field\_score = board score
$$

### <span id="page-24-1"></span>**2.2.6 Method 4.**

This method uses exception 2.

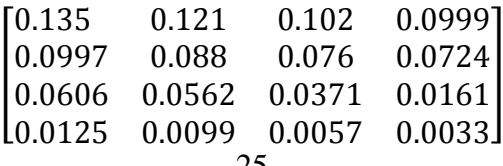

#### Weight matrix

For each possible merge, **merge score** equation is defined:

$$
Field[x][y] * weight[x][y]
$$

For each row if it is monotonic, **monotonic score** equation is used:

$$
\sum_{x=1}^{4} field[x][y] * weight[x][y]
$$

Y – Row number.

For each column if it is monotonic, **monotonic score** equation is used:

$$
\sum_{y=1}^{4} field[x][y] * weight[x][y]
$$

X – Column number.

In this method to the **current\_field\_score** I am adding value from equation named **board score** as following equation:

$$
\sum_{x=1}^{4} \sum_{y=1}^{4} field[x][y] * weight[x][y]
$$

The way score is calculated for each field layout at target depth is as shown in equation:

current field  $score = merge score + monotonic score + board score$ 

Examples how **current\_field\_score** is calculated are located in appendix 6.4

#### <span id="page-25-0"></span>**2.2.7 Method 5.**

This method uses exception 2.Weight matrix is exactly the same as in previous method.

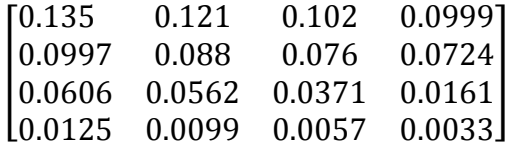

Weight matrix

For each possible merge, **merge score** equation is defined:

Weight $[x][y]$  \* free space.

For each row if it is monotonic, **monotonic score** equation is used:

$$
\sum_{x=1}^{4} weight[x][y] * free space
$$

Y – Row number.

For each column if it is monotonic, **monotonic score** equation is used:

$$
\sum_{y=1}^{4} weight[x][y] * free space
$$

X – Column number.

In this method to the **current\_field\_score** I am adding value from equation named **board score** as following equation:

$$
\sum_{x=1}^{4} \sum_{y=1}^{4} field[x][y] * weight[x][y]
$$

The way score is calculated for each field layout at target depth is as shown in equation:

current\_field\_score = merge score + monotonic score + board score

Examples how **current\_field\_score** is calculated are located in appendix 6.5

### <span id="page-26-0"></span>**2.2.8 Method 6.**

This method uses exception 2.Weight matrix is exactly the same as in previous method.

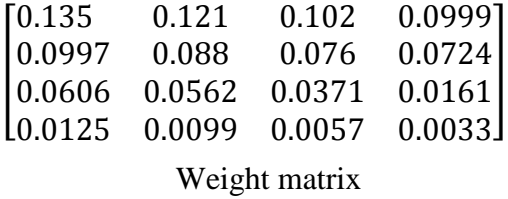

Here, for each possible merge, **merge score** value simply the biggest weight of merged locations:

### Weight[x][y]

For each row if it is monotonic, **monotonic score** equation is used:

$$
\sum_{x=1}^{4} weight[x][y]
$$

Y – Row number.

For each column if it is monotonic, **monotonic score** equation is used:

$$
\sum_{y=1}^{4} weight[x][y]
$$

X – Column number.

The way score is calculated for each field layout at target depth is as shown in equation:

current\_field\_score = merge score + monotonic score

Examples how **current\_field\_score** is calculated are located in appendix 6.6

### <span id="page-27-0"></span>**2.2.9 Method 7.**

This method uses both exceptions.

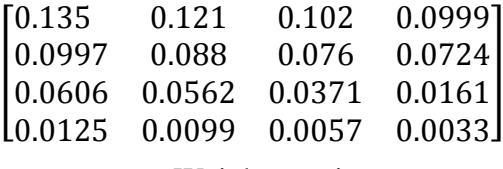

Weight matrix

For each possible merge, **merge score** equation is defined:

Field[x][y]  $*$  weight[x][y]  $*$  free space

For each row if it is monotonic, **monotonic score** equation is used:

$$
\sum_{x=1}^{4} field[x][y] * weight[x][y] * free space
$$

Y – Row number.

For each column if it is monotonic, **monotonic score** equation is used:

$$
\sum_{y=1}^{4} field[x][y] * weight[x][y] * free space
$$

X – Column number.

The way score is calculated for each field layout at target depth is as shown in equation:

current\_field\_score = merge score + monotonic score

Examples how **current\_field\_score** is calculated are located in appendix 6.7.

### <span id="page-28-0"></span>**2.2.10 Method 7.5**

This method does not use exceptions.

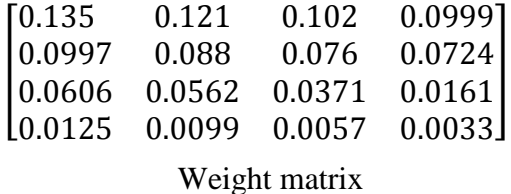

For each possible merge, **merge score** equation is defined:

$$
Field[x][y] * free space
$$

For each row if it is monotonic, **monotonic score** equation is used:

$$
\sum_{x=1}^{4} field[x][y] * weight[x][y] * free space
$$

Y – Row number.

For each column if it is monotonic, **monotonic score** equation is used:

$$
\sum_{y=1}^{4} field[x][y] * weight[x][y] * free space
$$

X – Column number.

The way score is calculated for each field layout at target depth is as shown in equation:

current\_field\_score = merge score + monotonic score

#### <span id="page-28-1"></span>**2.2.11 Method 7.7**

This method does not use exceptions.

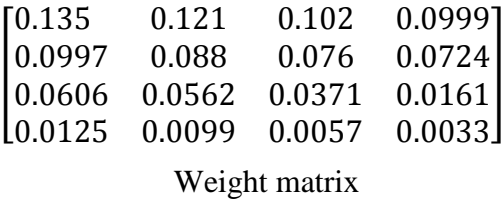

For each possible merge, **merge score** equation is defined:

$$
Field[x][y] * free space
$$

For each row if it is monotonic, **monotonic score** equation is used:

$$
\sum_{x=1}^{4} field[x][y] * weight[x][y] * free space
$$

Y – Row number.

For each column if it is monotonic, **monotonic score** equation is used:

$$
\sum_{y=1}^{4} field[x][y] * weight[x][y] * free space
$$

X – Column number.

In this method to the **current\_field\_score** I am adding value from equation named **board score** as following equation:

$$
\sum_{x=1}^{4} \sum_{y=1}^{4} field[x][y]
$$

The way score is calculated for each field layout at target depth is as shown in equation:

current\_field\_score = merge score + monotonic score + board score

#### <span id="page-29-0"></span>**2.2.12 Method 8.**

This method uses both exceptions.

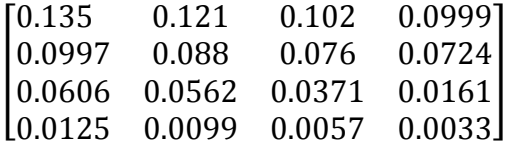

Weight matrix

For each possible merge, **merge score** equation is defined:

$$
Field[x][y] * weight[x][y]
$$

For each row if it is monotonic, value of **monotonic score** equation equals to:

$$
\sum_{x=1}^{4} field[x][y]
$$

Y – Row number.

For each column if it is monotonic, value of **monotonic score** equation equals to:

$$
\sum_{y=1}^{4} field[x][y]
$$

X – Column number.

The way score is calculated for each field layout at target depth is as shown in equation:

$$
current\_field\_score = merge score + monotonic score
$$

<span id="page-30-0"></span>Examples how **current\_field\_score** is calculated are located in appendix 6.8

### **2.3 All directions methods.**

Move total scores are calculated for all four directions. Pseudo code for all directions is the exactly the same as for three. When checking a row or column for monotonicity, it is done in both directions.

#### <span id="page-30-1"></span>**2.3.1 Method 9.**

Weight matrix compared to previous strategy is completely different, because now all four directions are allowed to make a move into, each corner and side of the field has higher priority than centre locations:

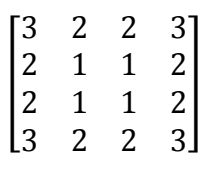

Weight matrix

For each possible merge, **merge score** equation is defined:

 $Field[x][y] * free space$ 

For each row if it is monotonic, value of **monotonic score** equation equals to:

$$
\sum_{x=1}^{4} field[x][y]
$$

Y – Row number.

For each column if it is monotonic, value of **monotonic score** equation equals to:

$$
\sum_{y=1}^{4} field[x][y]
$$

X – Column number.

In this method to the **current\_field\_score** I am adding value from equation named **board score** as following equation:

$$
\sum_{x=1}^{4} \sum_{y=1}^{4} field[x][y] * weight[x][y]
$$

The way score is calculated for each field layout at target depth is as shown in equation:

current\_field\_score = merge score + monotonic score + board score

Examples how **current\_field\_score** is calculated are located in appendix 6.9

#### <span id="page-31-0"></span>**2.3.2 Method 10.**

Weight matrix is exactly the same as in previous method.

$$
\begin{bmatrix} 3 & 2 & 2 & 3 \\ 2 & 1 & 1 & 2 \\ 2 & 1 & 1 & 2 \\ 3 & 2 & 2 & 3 \end{bmatrix}
$$

Weight matrix

For each possible merge, **merge score** equation is defined:

```
(Field[x1][y1] * weight[x1][y1] + field[x2][y2] * weight[x2][y2]) * free space
```
For each row if it is monotonic, **monotonic score** equation is used:

$$
\left(\sum_{x=1}^{4} field[x][y] * weight[x][y]\right) * free space
$$

#### Y – Row number.

 $\overline{ }$ 

For each column if it is monotonic, **monotonic score** equation is used:

$$
\left(\sum_{y=1}^{4} field[x][y] * weight[x][y]\right) * free space
$$

#### X – Column number.

In this method to the **current\_field\_score** I am adding value from equation named **board score** as following equation:

$$
\sum_{x=1}^{4} \sum_{y=1}^{4} field[x][y] * weight[x][y]
$$

The way score is calculated for each field layout at target depth is as shown in equation:

current\_field\_score = merge score + monotonic score + board score

Examples how **current\_field\_score** is calculated are located in appendix 6.10

#### <span id="page-32-0"></span>**2.3.3 Method 11.**

Weight matrix is exactly the same as in previous method.

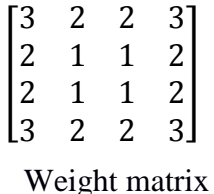

For each possible merge, **merge score** equation is defined:

$$
(Weight[x1][y1] + weight[x2][y2]) * free space
$$

For each row if it is monotonic, **monotonic score** equation is used:

$$
\left(\sum_{x=1}^{4} weight[x][y]\right) * free space
$$

Y – Row number.

For each column if it is monotonic, **monotonic score** equation is used:

$$
\left(\sum_{y=1}^{4} weight[x][y]\right) * free space
$$

X – Column number.

In this method to the **current\_field\_score** I am adding value from equation named **board score** as following equation:

$$
\sum_{x=1}^{4} \sum_{y=1}^{4} field[x][y] * weight[x][y]
$$

The way score is calculated for each field layout at target depth is as shown in equation:

current\_field\_score = merge score + monotonic score + board score

Examples how **current\_field\_score** is calculated are located in appendix 6.11

#### <span id="page-33-0"></span>**2.3.4 Method 12.**

Weight matrix is slightly different from previous method, values were changed so that only corners would be highly valued than all other cells:

$$
\begin{bmatrix} 2 & 1 & 1 & 2 \\ 1 & 1 & 1 & 1 \\ 1 & 1 & 1 & 1 \\ 2 & 1 & 1 & 2 \end{bmatrix}
$$

Weight matrix

For each possible merge, **merge score** equation is defined:

(Field[x1][y1] \* weight[x1][y1] + field[x2][y2] \* weight[x2][y2] ) \* free space

For each row if it is monotonic, **monotonic score** equation is used:

$$
\left(\sum_{x=1}^{4} field[x][y] * weight[x][y]\right) * free space
$$

Y – Row number.

For each column if it is monotonic, **monotonic score** equation is used:

$$
\left(\sum_{y=1}^{4} field[x][y] * weight[x][y]\right) * free space
$$

X – Column number.

The way score is calculated for each field layout at target depth is as shown in equation:

$$
current\_field\_score = merge score + monotonic score
$$

Examples how **current\_field\_score** is calculated are located in appendix 6.12

#### <span id="page-34-0"></span>**2.3.5 Method 13.**

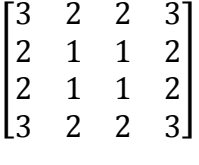

Weight matrix

In this method to the **current\_field\_score** I am adding value from equation named **board score** as following equation:

$$
\sum_{x=1}^{4} \sum_{y=1}^{4} field[x][y] * weight[x][y] * free space
$$

The way score is calculated for each field layout at target depth is as shown in equation:

current\_field\_score = board score

### <span id="page-34-1"></span>**2.4 Implementation of the 2048 solver.**

Swing framework is used to draw the game field, paint and drawTile functions are responsible for drawing.

It is possible to play the game manually by using the arrow keys; to let AI play the game, Enter key must be pressed. The main class file is in game package, which chooses the method to run from fourdirection or threedirection packages. In any methods class file inside function named AI local variable depth\_limit is for choosing the depth limit for optimal move depth search. Find\_best\_move function is responsible for depth search, inside it is declared if board score equation is used. Get\_field\_situation function sets if merge and monotonic equations are used. SameRowNumbers function is for all merge-able cells equation calculation, row\_monotonic and column\_monotonic are for monotonicity equation calculation. Source code for developed algorithm is uploaded together with thesis in a zip file.

# <span id="page-35-0"></span>**3 Analysis of the solutions.**

Each method have been tested 10 times. Best move search average value of highest cell values achieved in each game, minimum and maximum cell values from highest cell values achieved in all attempts, frequency at which 2048 and 1024 values appear for each method will be written in table 1. Table 2 gives short overview about each methods equations, how many directions are used and if exceptions are in use. Table 3 contains each methods time parameters, as average time per game and turn, minimum and maximum times.

<span id="page-35-2"></span><span id="page-35-1"></span>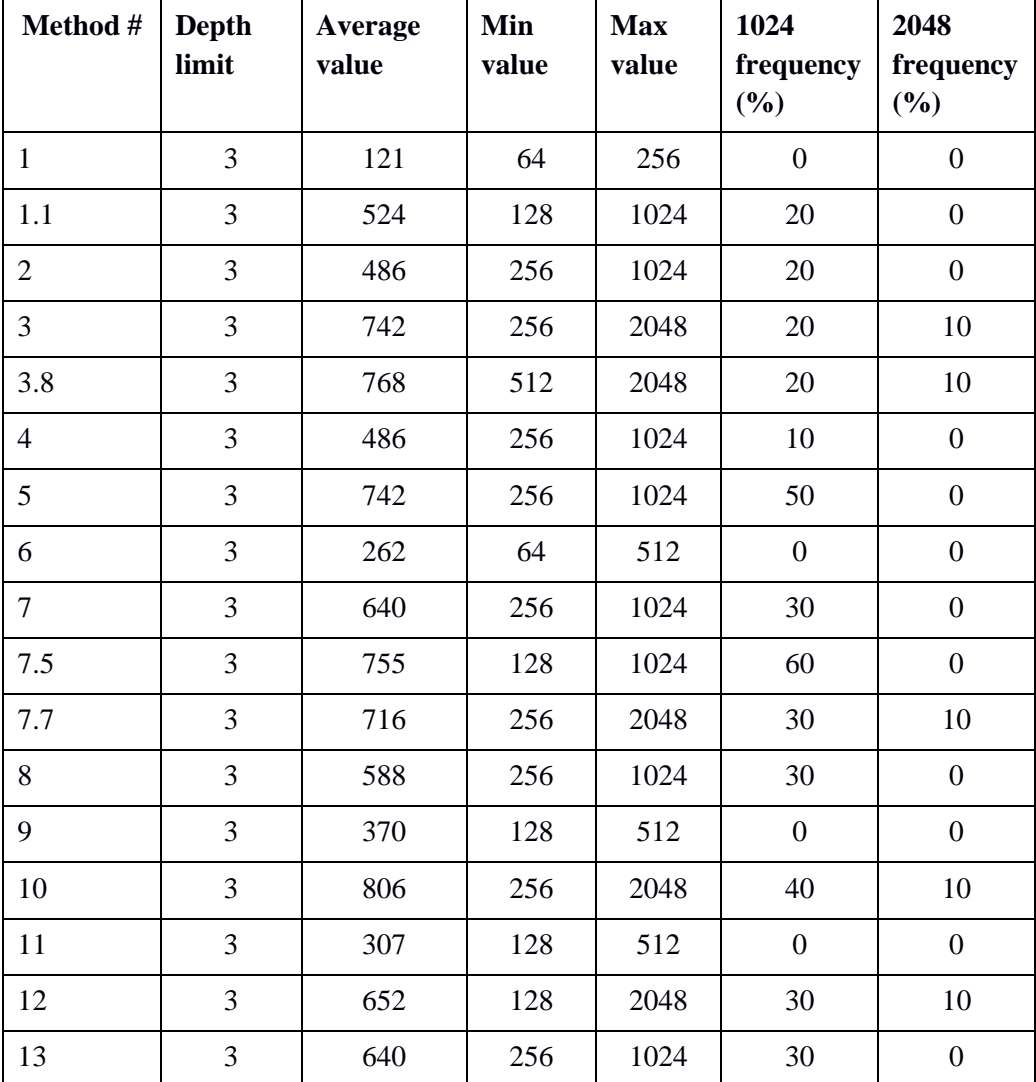

Table 1 Test results

| Method #              | Logarithm<br>name   | <b>Merge</b><br>equation                                               | <b>Board score</b><br>equation    | Monotonic<br>equation             | <b>Exceptions</b><br>included |
|-----------------------|---------------------|------------------------------------------------------------------------|-----------------------------------|-----------------------------------|-------------------------------|
| Method 1              | Three<br>directions | Field * weight<br>* free space /<br>distance                           | Field *<br>weight                 | Field *<br>weight                 | <b>Both</b><br>exceptions     |
| Method 1.1            | Three<br>directions | Field * weight<br>* free space /<br>distance                           | Field *<br>weight                 | None                              | <b>Both</b><br>exceptions     |
| Method 2              | Three<br>directions | Field * weight<br>* free space                                         | Field *<br>weight                 | Field *<br>weight                 | None                          |
| Method 3              | Three<br>directions | Field * weight<br>* free space                                         | Field *<br>weight                 | Field *<br>weight *<br>free space | Exception 2                   |
| Method 3.8            | Three<br>directions | Not used                                                               | Field *<br>weight * free<br>space | Not used                          | None                          |
| Method 4              | Three<br>directions | Field * weight                                                         | Field *<br>weight                 | Field *<br>weight                 | <b>Exception 2</b>            |
| Method 5              | Three<br>directions | Weight * free<br>space                                                 | Field *<br>weight                 | Weight *<br>free space            | None                          |
| Method 6              | Three<br>directions | Weight                                                                 | Not used                          | Weight                            | Exception 2                   |
| Method 7              | Three<br>directions | Field * weight<br>* free space                                         | Not used                          | Field *<br>weight *<br>free space | <b>Both</b><br>exceptions     |
| Method 7.5            | Three<br>directions | Field * free<br>space                                                  | Not used                          | Field *<br>weight *<br>free space | None                          |
| Method 7.7            | Three<br>directions | Field * free<br>space                                                  | Field                             | Field *<br>weight *<br>free space | None                          |
| Method 8              | Three<br>directions | Field * weight                                                         | Not used                          | Field                             | Both<br>exceptions            |
| Method 9<br>matrix 1  | Four<br>directions  | Field * free<br>space                                                  | Field *<br>weight                 | Field                             | None                          |
| Method 10<br>matrix 1 | Four<br>directions  | Field 1 *<br>weight $1 *$<br>free space +<br>field 2 *<br>weight $2 *$ | Field *<br>weight                 | Field *<br>weight *<br>free space | None                          |

Table 2 Method equations

|                       |                    | free space                                                                                |                                   |                                     |                               |
|-----------------------|--------------------|-------------------------------------------------------------------------------------------|-----------------------------------|-------------------------------------|-------------------------------|
| Method #              | Logarithm<br>name  | <b>Merge</b><br>equation                                                                  | <b>Board score</b><br>equation    | <b>Monotonic</b><br>equation        | <b>Exceptions</b><br>included |
| Method 11<br>matrix 1 | Four<br>directions | Weight $1 *$<br>free space $+$<br>weight $2 *$<br>free space                              | Field *<br>weight                 | Weight *<br>free space              | None                          |
| Method 12<br>matrix 2 | Four<br>directions | Field $1*$<br>weight $1 *$<br>free space $+$<br>field $2 *$<br>weight $1 *$<br>free space | None                              | Field *<br>weight $*$<br>free space | None                          |
| Method 13<br>matrix 1 | Four<br>directions | None                                                                                      | Field *<br>weight * free<br>space | None                                | None                          |

Table 3 Method time table

<span id="page-37-0"></span>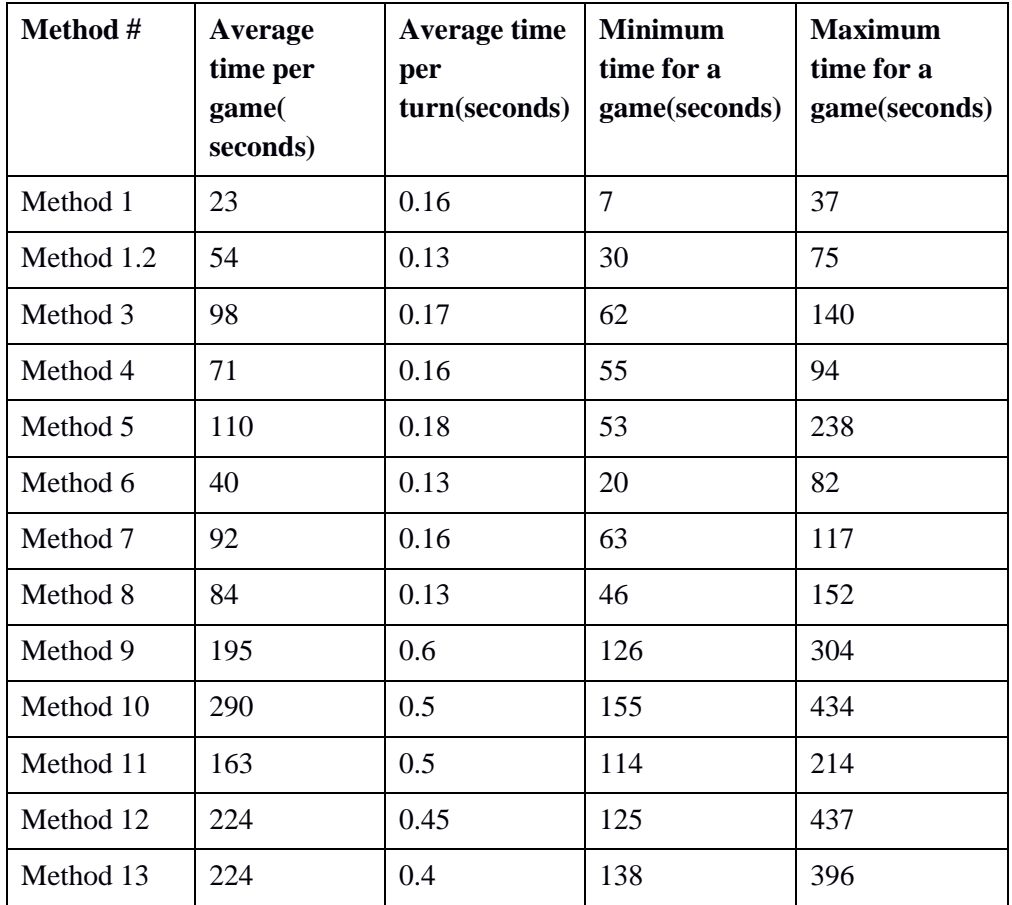

Methods 3, 7.7, 10 and 12 could win the game at 10% win-rate, two methods using four direction movements. Method 10 using four direction score calculation had the highest

average from highest cell numbers created, taking into account cell values and weight, amount of free space in all equations except board score equation. Methods moving in all directions were almost three times slower than those calculating scores in only three directions. Method 1 was unsuccessful because for each non-monotonic row or column it subtracted a penalty from the score, as is proven by method 1.1 since it is similar to method 1 in everything except not using non-monotonic penalty, not enough for winning however. Method 3 using a different weight matrix than method 1, turned out to be successful by a small margin. Method 7 appeared to be similar in average highest value achieved across 10 tries although without winning, it did not take into account cell values in merge and monotonic equations compared to third method. Method 3 had a highest average value increase compared to method 2 when amount of empty space was added to its monotonic equation, also method 5 had an equal average value increase when weight was changed to amount of free space in merge and monotonic equations.

Chapter 1.8 algorithm using a higher depth search is much more effective which achieves 100% chance of creating a 2048 cell, which none of algorithms used are able to recreate. Win rate from chapter 1.7 was almost similar with some methods displayed in solution, both performing at an equal depth level.

# <span id="page-39-0"></span>**4 Summary**

The objective of this thesis was to create multiple working algorithms for a game named 2048. These strategies had to fulfil the objective of the game, which is to create 2048 cell on the game field. Strategy principals were explored that were suggested by other people and used as a basis in creating algorithms to beat the game.

Created strategies were compared to each other and to developed algorithms done by individuals separately from my own.

Monotonicity, whole game field layout, weight of each cell, cell value in calculations and best move depth search turned out to be required aspects for a winning algorithm.

The win rate of algorithms is not very high, it is very much possible to make it better considering the results described in chapter 1.There are a lot of calculation possibilities to test which vary from each other by a single difference.

# <span id="page-40-0"></span>**5 References**

- 1. (*Logic – what is the optimal algorithm for the game 2048.* March 2014. stackoverflow.com/questions/22342854/what-is-the-optimal-algorithm-for-thegame-2048.)
- 2. (Using artificial intelligence to solve the 2048 game. Vasilis Vryniotis. April 2014. blog.datumbox.com/using-artificial-intelligence-to-solve-the-2048-gamejava-code. )
- 3. (Yiyuan Lee. 2048 AI The intelligent bot. May 2014. codemyroad.wordpress.com/2014/05/14/2048-ai-the-intelligent-bot.)
- 4. (Nick Statt. 2048 starts easy; gets hard. Here's how to make it easy again. March 2014. cnet.com/news/2048-starts-easy-gets-hard-heres-how-to-make-it-easyagain.)
- 5. (Strategy and algorithm to win 2048. [2048strategy.com/2048-strategy/.](http://2048strategy.com/2048-strategy/))
- 6. (Mark Seifter. Mega-R3. Games, Minimax, Alpha-Beta. Youtube. youtube.com/watch?v=hM2EAvMkhtk.).
- 7. Tic tac toe AI. *Nanyang Technological University, Singapore.* n.p. May 2012. Web 26 Dec 2016 <http://www.ntu.edu.sg/home/ehchua/programming/java/JavaGame\_TicTacToe \_AI.html.>
- 8. Alpha-beta n.p. n.d. Web 26 Dec 2016 [<http://orion.lcg.ufrj.br/Dr.Dobbs/books/book9/mf1210.html.>](http://orion.lcg.ufrj.br/Dr.Dobbs/books/book9/mf1210.html.)
- 9. 2048 AI. Stack Overflow. n.p. 23 Jan 2016 Web 20 Oct 2016 [<http://stackoverflow.com/questions/22342854/what-is-the-optimal-algorithm](http://stackoverflow.com/questions/22342854/what-is-the-optimal-algorithm-for-the-game-2048)[for-the-game-2048.](http://stackoverflow.com/questions/22342854/what-is-the-optimal-algorithm-for-the-game-2048)>
- 10. ( *2048 ( video game ).*Dec 2016. [https://en.wikipedia.org/wiki/2048\\_\(video\\_game\)](https://en.wikipedia.org/wiki/2048_(video_game)) )

# <span id="page-41-0"></span>**6 Appendix**

## **6.1 Example how score is calculated.**

Cell values of the game board will be as in this matrix. [ 256 128 32 16 128 64 8 4 4 0 0 0 2 0 0 4 ] Examples are without random element spawning. At depth 3, each leaf node representing cell positions on the board has a score, creating average score on each board state in previous depth levels from which moves in three directions were made. Move left score =  $3950.5$ ; Move right score = 4573; Move up score =  $8850.5$ Ai would make move up since it is with the most favourable score. Depth  $= 1$ . 1) Move left: 256 128 32 16 128 64 8 4 4 0 0 0 2 4 0 0 Total  $score = (Total score (from 1.2 depth 2))$ + Total\_score (from 1.3 depth 2))  $/ 2 = (3967$  $+ 3934$ ) / 2 = 3950.5 Depth  $= 2$ . 1.1) move left cannot be made. 1.2) move right: 256 128 32 16 128 64 8 4 0 0 0 4 0 0 2 4 Total\_score = (current\_field\_score (from 1.2.1 depth 3) + current\_field\_score (from 1.2.3 depth 3))  $/ 2 = (3950 + 3984) / 2 = 3967$ Depth  $= 3$ . 1.2.1) move left: 256 128 32 16 128 64 8 4 4 0 0 0 2 4 0 0 Board score =  $256 * 7 + 128 * 6 + 32 * 5 + 16$  $* 4 + 128 * 6 + 64 * 5 + 8 * 4 + 4 * 3 + 4 * 5$  $+ 2 * 4 + 4 * 3 = 1792 + 768 + 160 + 64 + 768$  $+ 320 + 32 + 12 + 20 + 8 + 12 = 3956.$ Monotonic score  $= 2 + 4 = 6$ **current\_field\_score =** board score – monotonic score = 3950. 1.2.2) move right cannot be made. 1.2.3) move up: 256 128 32 16 128 64 8 8 0 0 2 4 0 0 0 0 Merge score =  $8 * 4 * 6 / 4 = 48$ . Board score =  $256 * 7 + 128 * 6 + 32 * 5 + 16$  $*$  4 + 128  $*$  6 + 64  $*$  5 + 8  $*$  4 + 8  $*$  3 + 2  $*$  3  $+ 4 * 2 = 1792 + 768 + 160 + 64 + 768 + 320$  $+ 32 + 24 + 6 + 8 = 3942.$ Monotonic score  $= 6$ **current field score =**  $merge$  **score + board** score – monotonic score  $= 48 + 3942 - 6 = 3984$ 

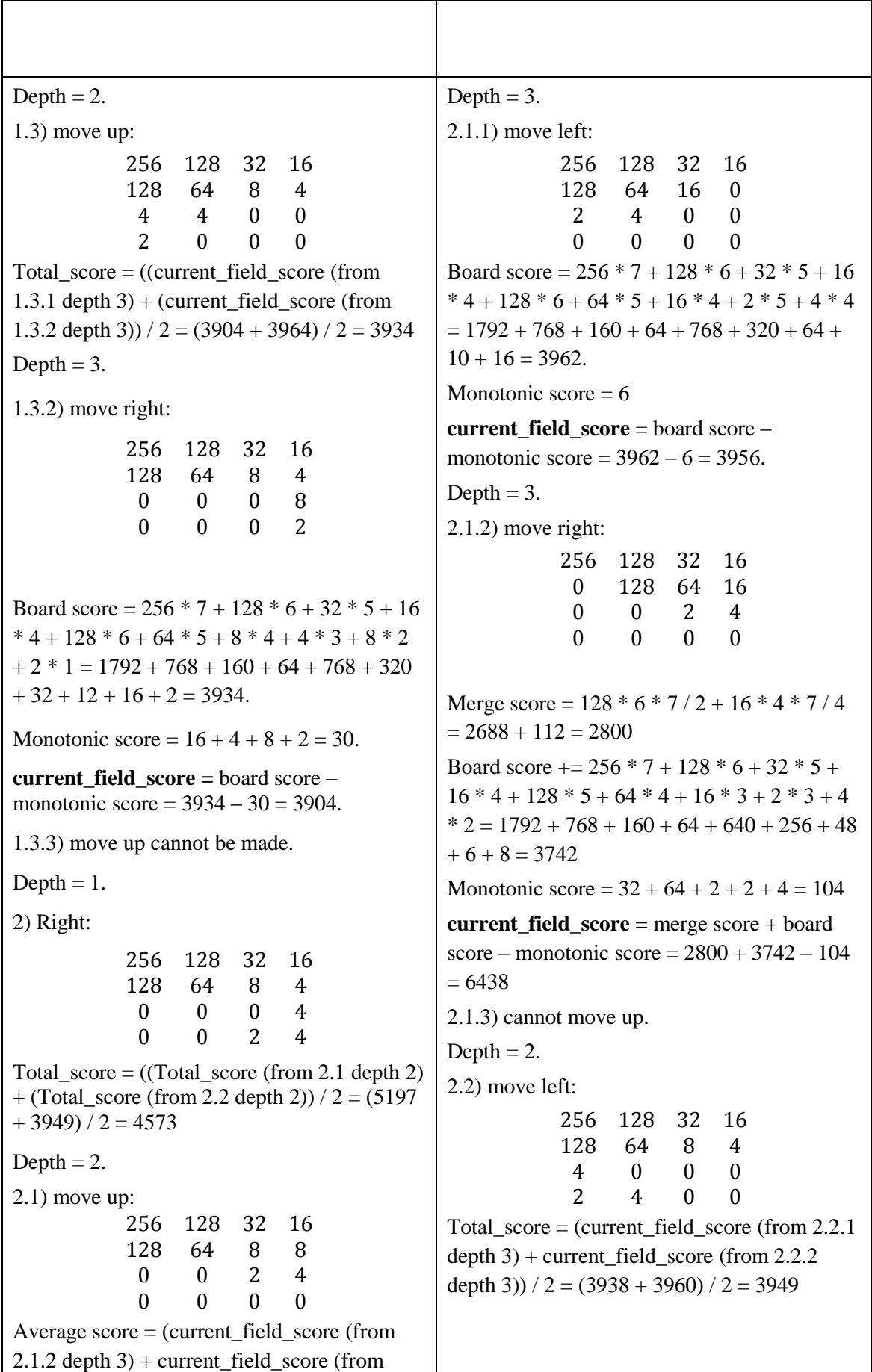

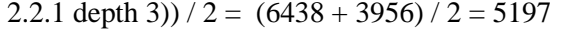

Depth  $= 3$ . 2.2.1) move up: 256 128 32 16 128 64 8 4 4 4 0 0 2 0 0 0 Board score  $+= 256 * 7 + 128 * 6 + 32 * 5 +$  $16 * 4 + 128 * 6 + 64 * 5 + 8 * 4 + 4 * 3 + 4 *$  $5 + 4 * 4 + 2 * 4 = 1792 + 768 + 160 + 64 +$  $768 + 320 + 32 + 12 + 20 + 16 + 8 = 3960.$ **current\_field\_score =** board score = 3960 2.2.2) move right: 256 128 32 16 128 64 8 4 0 0 0 4 0 0 2 4 Merge score =  $4 * 3 * 5 / 5 = 12$ Board score =  $256 * 7 + 128 * 6 + 32 * 5 + 16$  $* 4 + 128 * 6 + 64 * 5 + 8 * 4 + 4 * 3 + 4 * 2$  $+ 2 * 2 + 4 * 1 = 1792 + 768 + 160 + 64 + 768$  $+ 320 + 32 + 12 + 8 + 4 + 4 = 3932$ Monotonic score  $= 6$ **current\_field\_score =** merge score + board score – monotonic score =  $12 + 3932 - 6 =$ 3938 2.2.3) move left cannot be made. Depth  $= 2$ . 2.3) move right cannot be made. Depth  $= 1$ . 3) move up: 256 128 32 16 128 64 8 8 4 0 0 0 2 0 0 0 Total\_score = (Total\_score (from 3.1 depth 2) + Total\_score (from 3.2 depth 2))  $/ 2 = (6442)$  $+ 11259$  / 2 = 8850.5 Depth  $= 2$ . 3.1) move left: 256 128 32 16 128 64 16 0 4 0 0 0 2 0 0 0 Total\_score = current\_field\_score (from 3.1.3 depth 3)  $/ 1 = 6442$ 3.1.1) move left cannot be made. 3.1.2) move up cannot be made. 3.1.3) move right: 256 128 32 16 0 128 64 16 0 0 0 4 0 0 0 2 Merge score =  $128 * 6 * 7 / 2 + 16 * 4 * 7 / 4$  $= 2688 + 112 = 2800$ Board score =  $256 * 7 + 128 * 6 + 32 * 5 + 16$  $* 4 + 128 * 5 + 64 * 4 + 16 * 3 + 4 * 2 + 2 * 1$  $= 1792 + 768 + 160 + 64 + 640 + 256 + 48 + 8$  $+ 2 = 3738$ Monotonic score =  $32 + 64 = 96$ **current\_field\_score =** merge score + board score – monotonic score =  $2800 + 3738 - 96 =$ 6442 Depth  $= 3$ . Depth  $= 2$ . 3.2) move right: 256 128 32 16 0 128 64 16 0 0 0 4 0 0 0 2 Total  $score = (current field score (from 3.2.2$ depth 3) + current\_field\_score (from 3.2.3 depth 3))  $/ 2 = (18554 + 3964) / 2 = 11259$ 

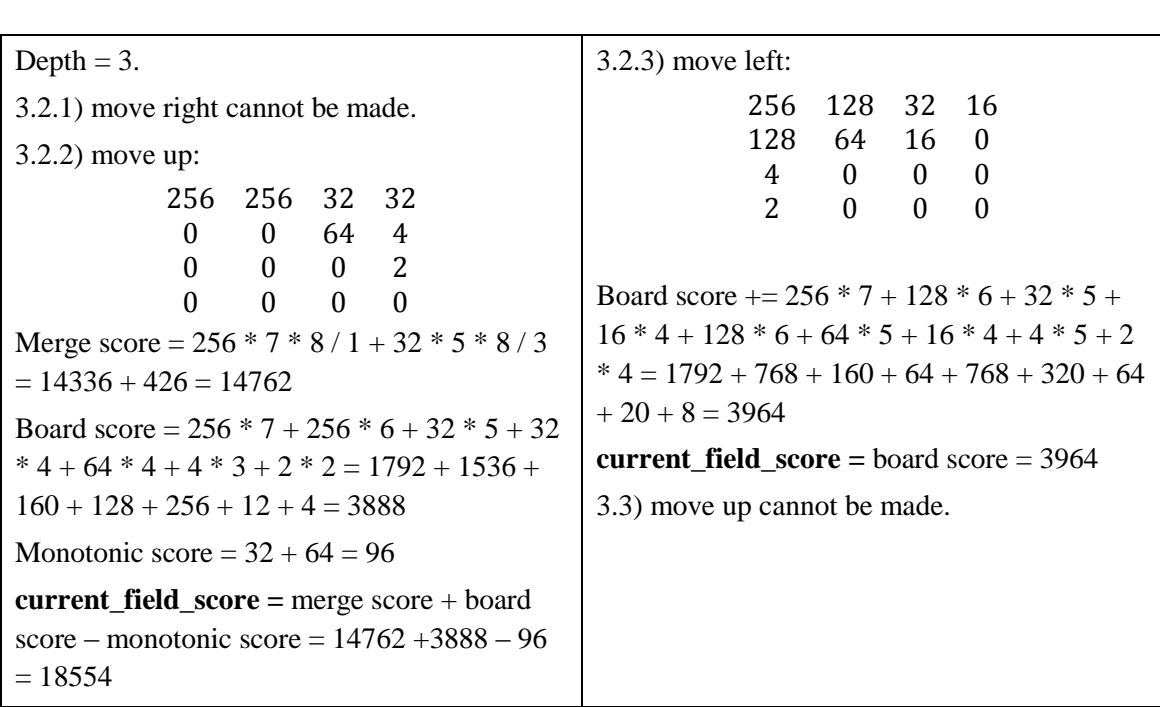

# **6.2. Example how score is calculated.**

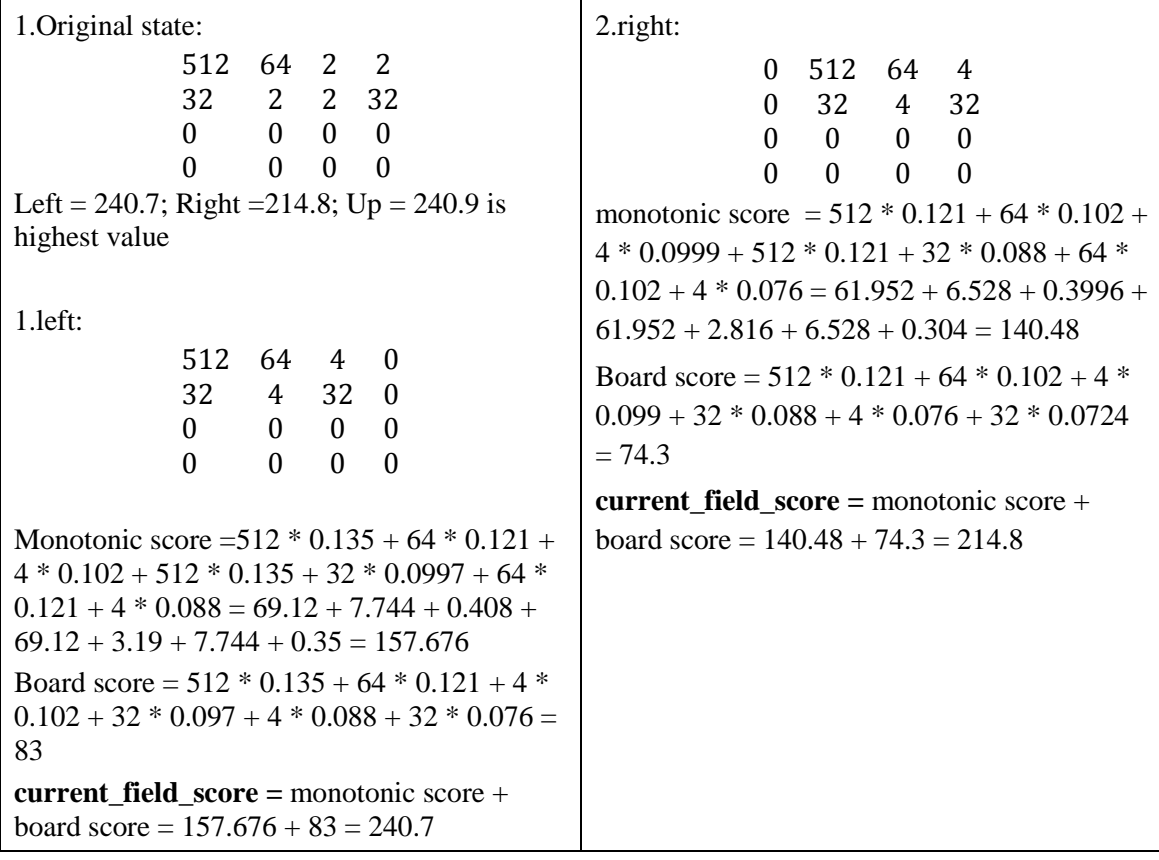

3.up: 512 64 4 2 32 2 0 32 0 0 0 0 0 0 0 0 Monotonic :  $512 * 0.135 + 64 * 0.121 + 4 *$  $0.102 + 2 * 0.0999 + 512 * 0.135 + 32 *$  $0.0997 + 64 * 0.121 + 2 * 0.088 + 4 * 0.102 =$  $69.12 + 7.744 + 0.408 + 0.1998 + 69.12 + 3.19$  $+ 7.744 + 0.176 + 0.408 = 158.11$ Board score =  $512 * 0.135 + 64 * 0.121 + 4 *$  $0.102 + 2 * 0.0999 + 32 * 0.088 + 2 * 0.088 +$  $32 * 0.0724 = 82.8$ **current\_field\_score =** monotonic score + board score =  $158.11 + 82.8 = 240.9$ 2. 256 256 128 128 0 0 128 128 0 0 0 0 0 0 0 0 Left = 323;  $Up = 1080$  is highest value; Right  $= 550.6$ 1 left: 512 256 0 0 256 0 0 0 0 0 0 0 0 0 0 0 Monotonic:  $512 * 0.135 + 256 * 0.0997 + 512$  $*$  0.135 + 256  $*$  0.121 = 69.12 + 25.52 + 69.12  $+30.98 = 197.74$ Board score =  $512 * 0.135 + 256 * 0.121 +$  $256 * 0.0997 = 125.6$ **current\_field\_score =** monotonic score + board score =  $197.74 + 125.6 = 323$ 2. up: 256 256 256 256 0 0 0 0 0 0 0 0 0 0 0 0 Merge score =  $(256 * 0.135 + 256 * 0.102)$  \*  $12 = (34.56 + 26.11) * 12 = 728.04$ Monotonic score =  $(256 * 0.135 + 256 * 0.121)$  $+ 256 * 0.102 + 256 * 0.0999$  \* 2 = (34.56 +  $30.976 + 26.11 + 25.57$  \* 2 = 235.4 Board score =  $256 * 0.135 + 256 * 0.121 +$  $256 * 0.102 + 256 * 0.0999 = 117.2$ **current\_field\_score =** merge score + monotonic score + board score =  $728.04 +$  $235.4 + 117.2 = 1080$ 3. right: 0 0 512 256 0 0 0 256 0 0 0 0 0 0 0 0 Merge score =  $256 * 0.0999 * 13 = 332.47$ Monotonic:  $512 * 0.102 + 256 * 0.0999 * 2 +$  $256 * 0.0724 = 52.224 + 51.15 + 18.53 =$ 121.9 Board score =  $512 * 0.102 + 256 * 0.0999 +$  $256 * 0.0724 = 96.3$ **current\_field\_score =** merge score + monotonic score + board score =  $332.47 +$  $121.9 + 96.3 = 550.6$ 

# **6.3 Example how score is calculated.**

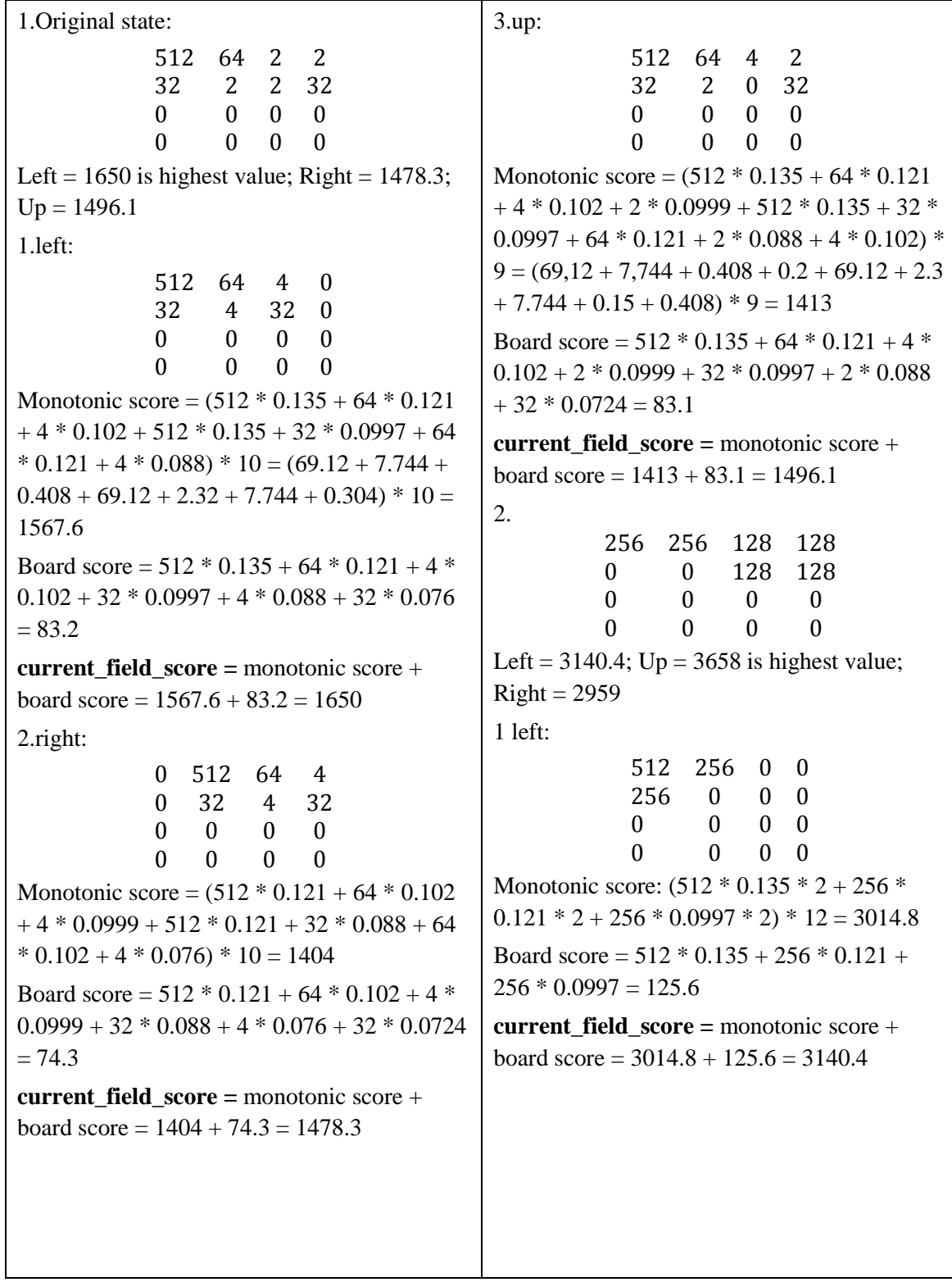

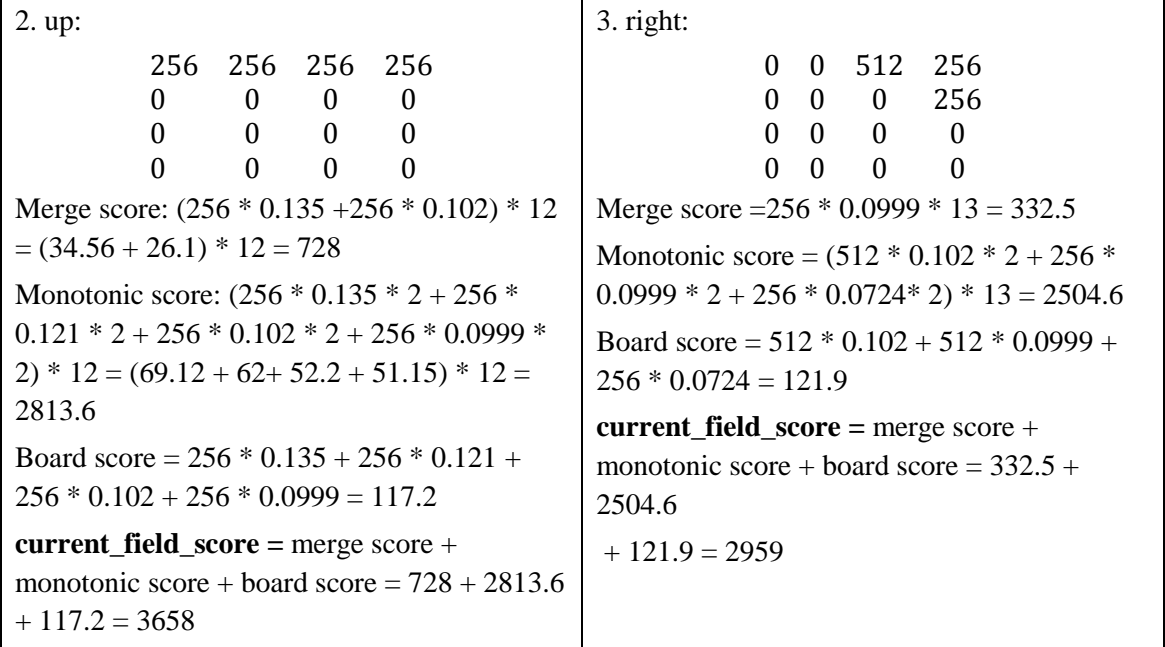

# **6.4 Example how score is calculated**.

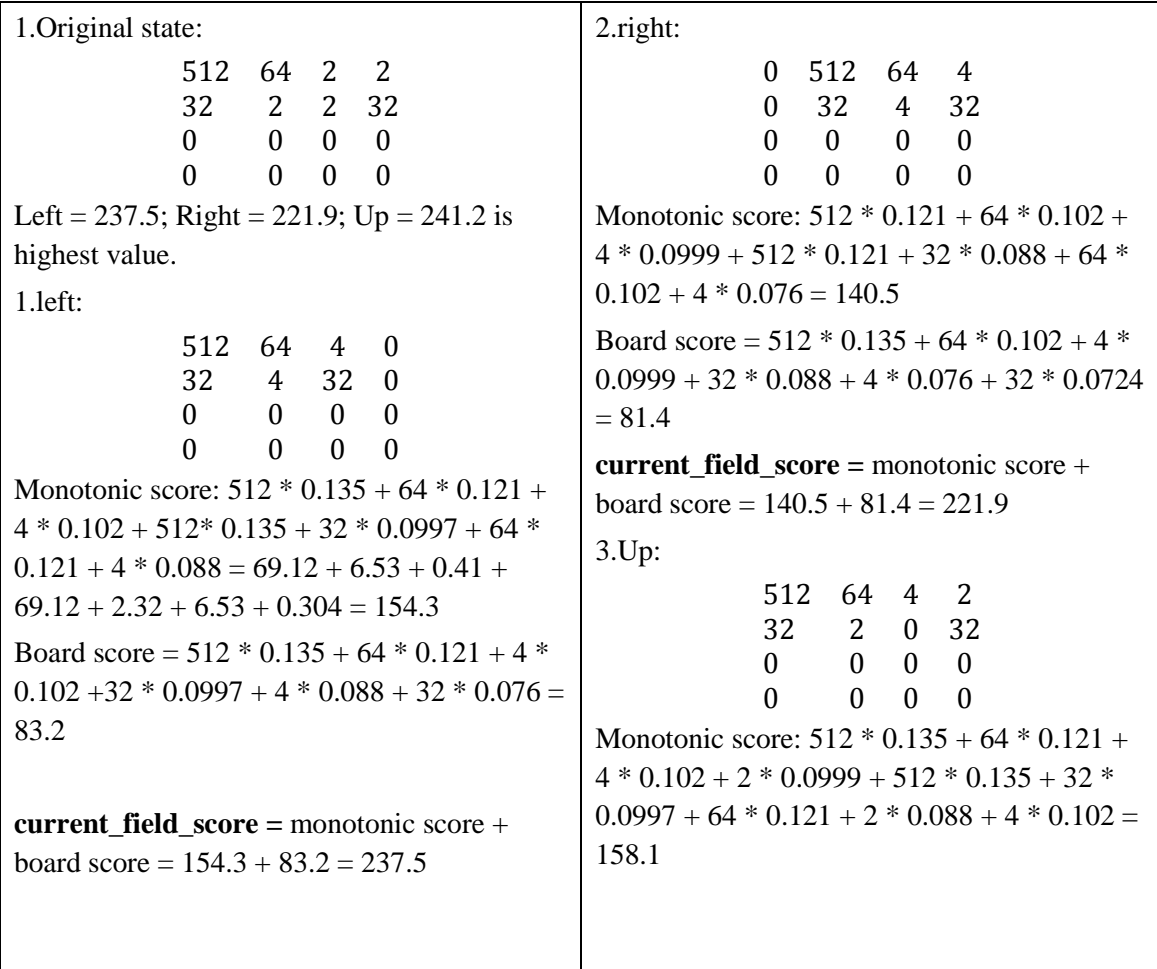

Board score =  $512 * 0.135 + 64 * 0.121 + 4 *$  $0.102 + 2 * 0.0999 + 32 * 0.0997 + 2 * 0.088$  $+32 * 0.0724 = 83.1$ **current\_field\_score =** monotonic score + board score =  $158.1 + 83.1 = 241.2$ 2. 256 256 128 128 0 0 128 128 0 0 0 0 0 0 0 0 Left = 376.83; Up = 412.3 is highest value;  $Right = 340$ 1 left: 512 256 0 0 256 0 0 0 0 0 0 0 0 0 0 0 Monotonic score: 512 \* 0.135 \* 2 + 256 \*  $0.121 * 2 + 256 * 0.0997 * 2 = 251.23$ Board score =  $512 * 0.135 + 256 * 0.121 +$  $256 * 0.0997 = 125.6$ **current\_field\_score =** monotonic score + board score =  $251.23 + 125.6 = 376.83$ 2. Up: 256 256 256 256 0 0 0 0 0 0 0 0 0 0 0 0 Merge score:  $256 * 0.135 + 256 * 0.102 =$ 60.67 Monotonic score: (256 \* 0.135 + 256 \* 0.121  $+ 256 * 0.102 + 256 * 0.0999$  \* 2 = 234.45 Board score =  $256 * 0.135 + 256 * 0.121 +$  $256 * 0.102 + 256 * 0.0999 = 117.2$ **current\_field\_score =** merge score + monotonic score + board score =  $60.67 +$  $234.45 + 117.2 = 412.3$ 3. Right: 0 0 512 256 0 0 0 256 0 0 0 0 0 0 0 0 Merge score: 256 \* 0.0999 = 25.57 Monotonic score: 512 \* 0.102 \* 2 + 256 \*  $0.0999 * 2 + 256 * 0.0724 * 2 = 192.6$ Board score =  $512 * 0.102 + 512 * 0.0999 +$  $256 * 0.0724 = 121.9$ **current\_field\_score =** merge score + monotonic score + board score =  $25.57 +$  $192.6 + 121.9 = 340$ 

## **6.5 Example how score is calculated.**

1.Original state: 512 64 2 2 32 2 2 32 0 0 0 0 0 0 0 0 Left = 91.2; Right = 81.4;  $Up = 92.1$  is highest value 1.left: 512 64 4 0 32 4 32 0 0 0 0 0 0 0 0 0 Monotonic score:  $(0.135 + 0.121 + 0.102 +$  $0.135 + 0.0997 + 0.121 + 0.088$  \*  $10 = 8$ Board score =  $512 * 0.135 + 64 * 0.121 + 4 *$  $0.102 + 32 * 0.0997 + 4 * 0.088 + 32 * 0.076$  $= 83.2$ **current\_field\_score =** monotonic score + board score =  $8 + 83.2 = 91.2$ 2.Right: 0 512 64 4 0 32 4 32 0 0 0 0 0 0 0 0 Monotonic score:  $(0.121 + 0.102 + 0.0999 +$  $0.121 + 0.088 + 0.102 + 0.076$  \*  $10 = 7.1$ Board score =  $512 * 0.121 + 64 * 0.102 + 4 *$  $0.0999 + 32 * 0.088 + 4 * 0.076 + 32 * 0.0724$  $= 74.3$ **current field score =**  $monotonic score +$ board score =  $74.3 + 7.1 = 81.4$ 3.Up: 512 64 4 2 32 2 0 32 0 0 0 0 0 0 0 0 Monotonic score:  $(0.135 + 0.121 + 0.102 +$  $0.099 + 0.135 + 0.0997 + 0.121 + 0.088 +$  $0.102$ ) \* 9 = 9.02 Board score =  $512 * 0.135 + 64 * 0.121 + 4 *$  $0.102 + 2 * 0.0999 + 32 * 0.0997 + 2 * 0.088$  $+32 * 0.0724 = 83.1$ **current field score =**  $\text{monotonic score} = 9 +$  $83.1 = 92.1$ 2. 256 256 128 128 0 0 128 128 0 0 0 0 0 0 0 0 Left = 134.8 is highest value;  $Up = 131$ ; Right  $= 104.7$ 1 left: 512 256 0 0 256 0 0 0 0 0 0 0 0 0 0 0 Monotonic score:  $(0.135 * 2 + 0.121 * 2 +$  $0.0997 * 2) * 13 = 9.2$ Board score =  $512 * 0.135 + 256 * 0.121 +$  $256 * 0.0997 = 125.6$ **current\_field\_score =** monotonic score + board score =  $9.2 + 125.6 = 134.8$ 2. up: 256 256 256 256 0 0 0 0 0 0 0 0 0 0 0 0 Merge score:  $(0.135 + 0.102) * 12 = 2.8$ Monotonic score:  $(0.135 + 0.121 + 0.102 +$  $(0.0999) * 2 * 12 = 0.46 * 2 * 12 = 11$ Board score =  $256 * 0.135 + 256 * 0.121 +$  $256 * 0.102 + 256 * 0.0999 = 117.2$ **current\_field\_score =** merge score + monotonic score + board score =  $2.8 + 11 +$  $117.2 = 131$ 3. right: 0 0 512 256 0 0 0 256 0 0 0 0 0 0 0 0

Merge score:  $0.0999 * 13 = 1.3$ Monotonic score:  $(0.102 + 0.0999 + 0.0724) * 2 * 13 = 7.1$ Board score =  $512 * 0.102 + 256 * 0.0999 + 256 * 0.0724 = 96.3$ **current\_field\_score** = merge score + monotonic score + board score =  $1.3 + 7.1 + 96.3$  $= 104.7$ 

## **6.6 Example how score is calculated.**

1.Original state: 512 64 2 2 32 2 2 32 0 0 0 0 0 0 0 0 Left =  $0.8$ ; Right =  $0.71$ ; Up = 1 is highest 1.left: 512 64 4 0 32 4 32 0 0 0 0 0 0 0 0 0 Monotonic score: 0.135 + 0.121 + 0.102 +  $0.135 + 0.0997 + 0.121 + 0.088 = 0.8$ **current\_field\_score =** monotonic score = 0,8 2.right: 0 512 64 4 0 32 4 32 0 0 0 0 0 0 0 0 Monotonic score: 0.121 + 0.102 + 0.0999 +  $0.121 + 0.088 + 0.102 + 0.076 = 0.71$ **current field score =**  $monotonic score =$ 0.71 3.up: 512 64 4 2 32 2 0 32 0 0 0 0 0 0 0 0 Monotonic score: 0.135 + 0.121 + 0.102+  $0.0999 + 0.135 + 0.0997 + 0.121 + 0.088 +$  $0.102 = 1$ **current field score =**  $\text{monotonic score} = 1$ 2. 256 256 128 128 0 0 128 128 0 0 0 0 0 0 0 0 Left = 0.7; Up = 1.16 is highest value; Right = 0.5 1 left: 512 256 0 0 256 0 0 0 0 0 0 0 0 0 0 0 Monotonic score:  $(0.135 + 0.121 + 0.0997) * 2$  $= 0.7$ **current\_field\_score =** monotonic score =  $0,7$ 2. up: 256 256 256 256 0 0 0 0 0 0 0 0 0 0 0 0 Merge score:  $0.135 + 0.102 = 0.24$ Monotonic score:  $(0.135 + 0.121 + 0.102 +$  $(0.0999) * 2 = 0.92$ **current** field  $score = merge score +$ monotonic score =  $0.24 + 0.92 = 1.16$ 3. right: 0 0 512 256 0 0 0 256 0 0 0 0 0 0 0 0 Merge score: 0.0999 Monotonic score:  $(0.102 + 0.0999 + 0.0724)$  \*  $2 = 0.5$ **current\_field\_score =** merge score + monotonic score  $= 0.5$ 

# **6.7 Example how score is calculated**.

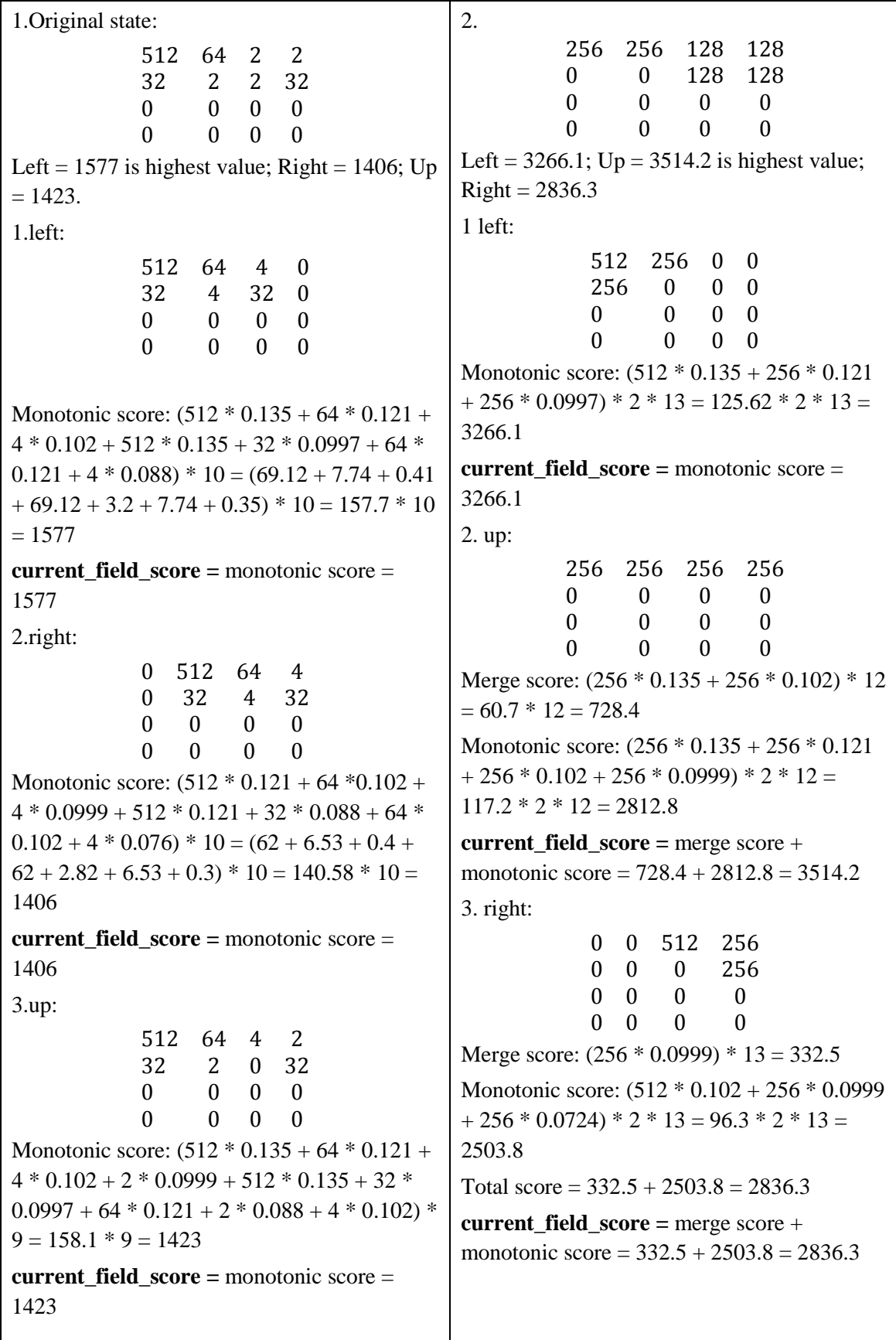

# **6.8 Example how score is calculated.**

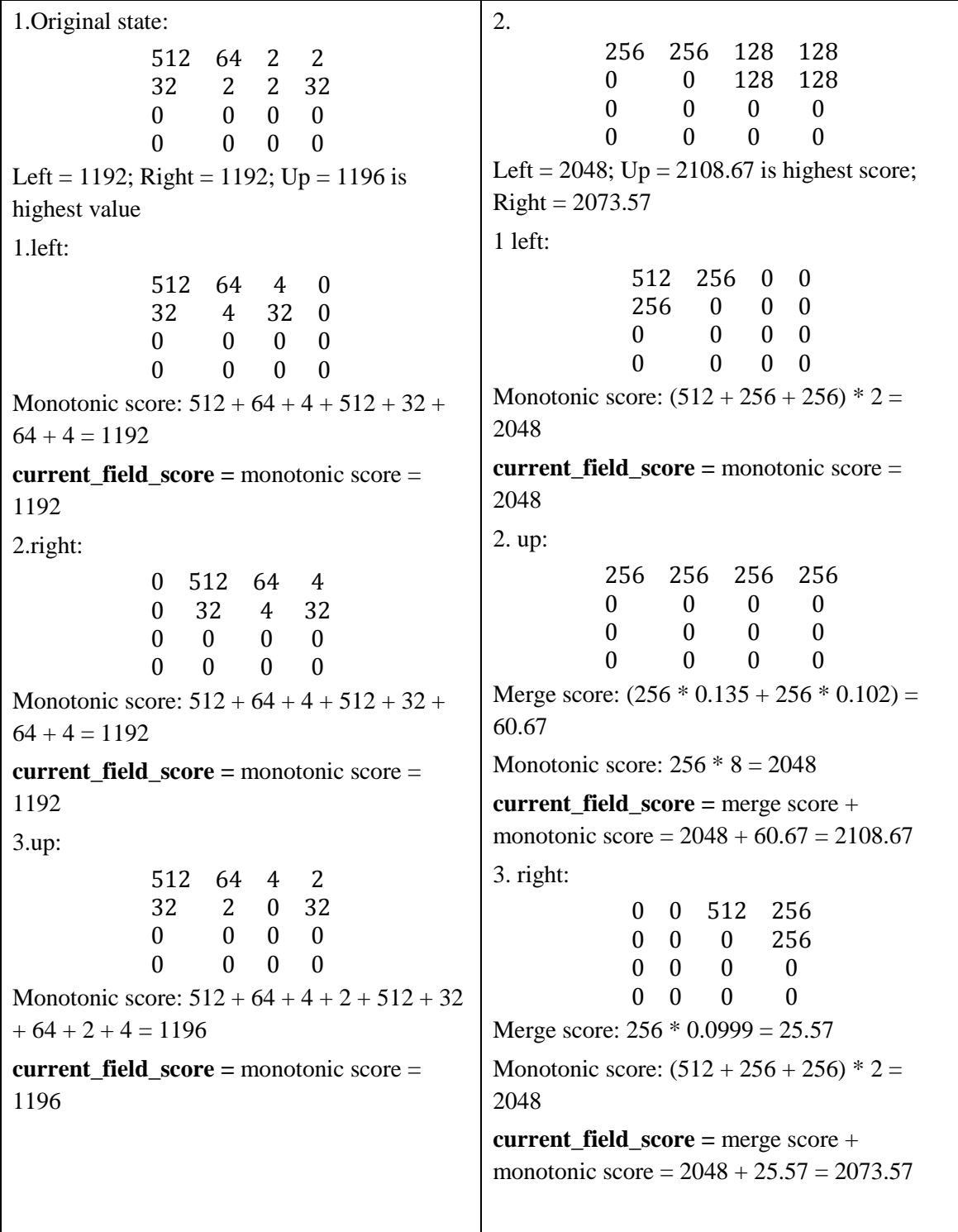

# **6.9 Example how score is calculated.**

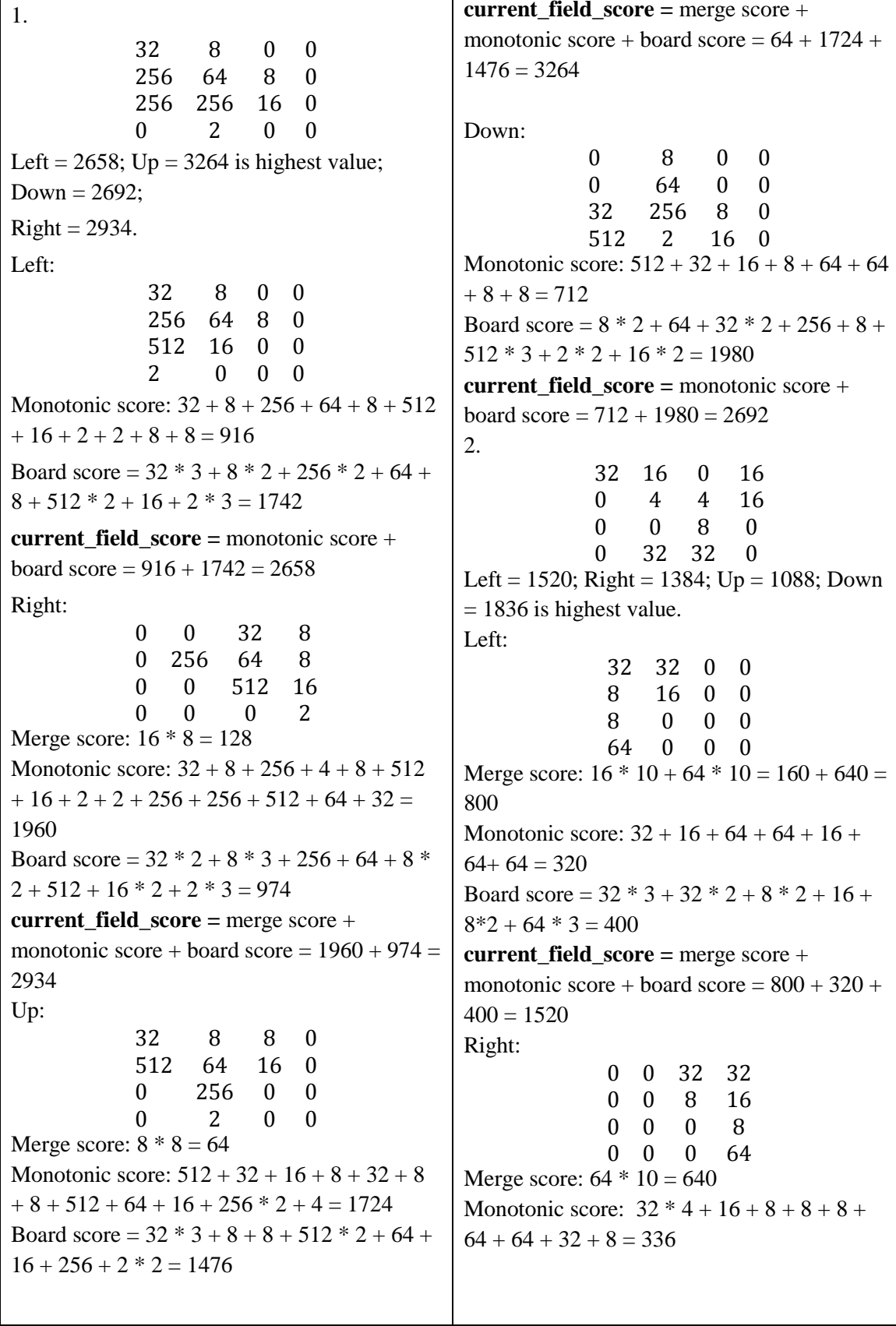

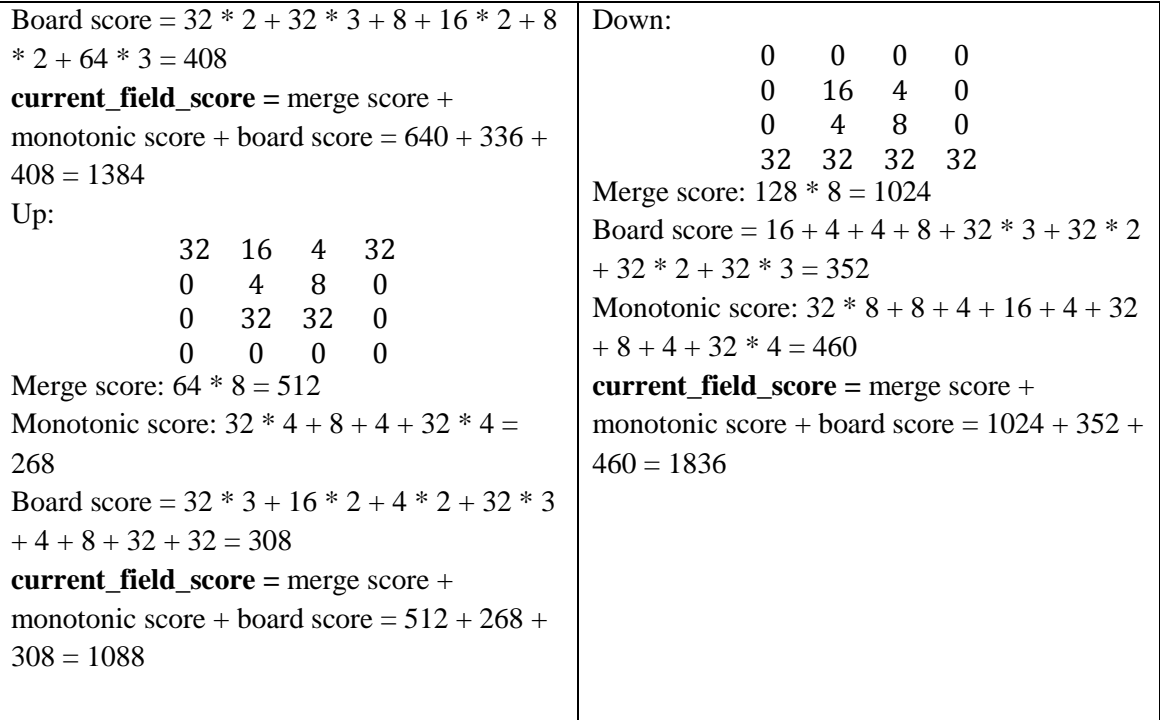

# **6.10 Example how score is calculated.**

1. 32 8 0 0 256 64 8 0 256 256 16 0 0 2 0 0 Left = 15854; Right = 18030; Up =  $25188$  is highest value; Down = 16380 Left: 32 8 0 0 256 64 8 0 512 16 0 0 2 0 0 0 Monotonic score:  $(16 * 1 + 512 * 2 + 16 * 1 +$  $256 * 2 + 64 + 8 + 32 * 3 + 8 * 2 + 4 * 3 * 8$  $= 14112$ Board score =  $32 * 3 + 8 * 2 + 256 * 2 + 64 +$  $8 + 512 * 2 + 16 + 2 * 3 = 1742$ **current\_field\_score =** monotonic score + board score =  $14112 + 1742 = 15854$ Right: 0 0 32 8 0 256 64 8 0 0 512 16 0 0 0 2 Merge score:  $(8 * 3 + 8 * 2) * 8 = 320$ Monotonic score:  $(512 + 512 + 64 + 32 * 2 +$  $512 + 16 * 2 + 256 + 64 + 8 * 2 + 32 + 8 * 2 +$  $(4 * 3) * 8 = 16736$ Board score =  $32 * 2 + 8 * 3 + 256 + 64 + 8 *$  $2 + 512 + 16 * 2 + 2 * 3 = 974$ **current\_field\_score =** merge score + monotonic score + board score =  $16736 + 320$  $+ 974 = 18030$ 

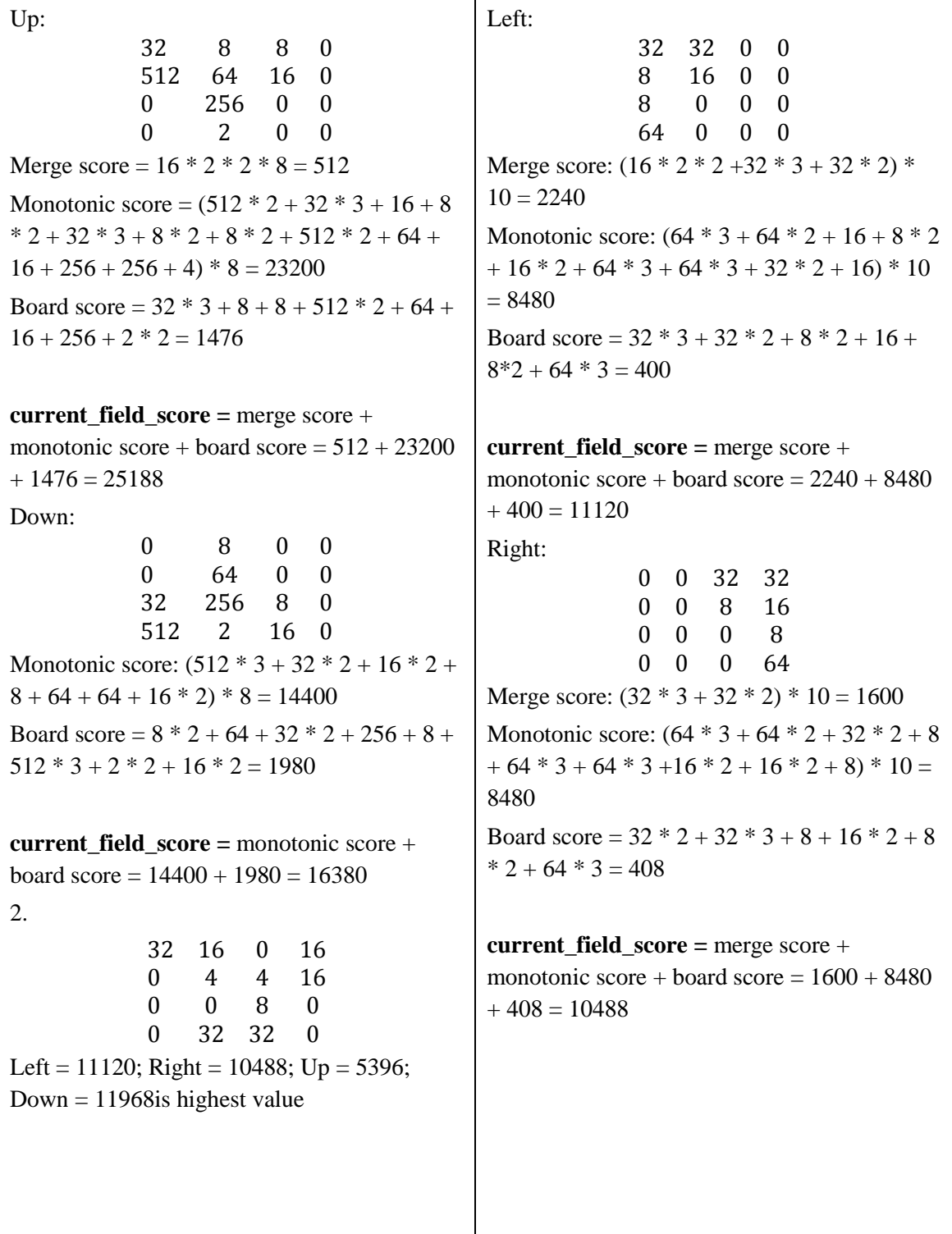

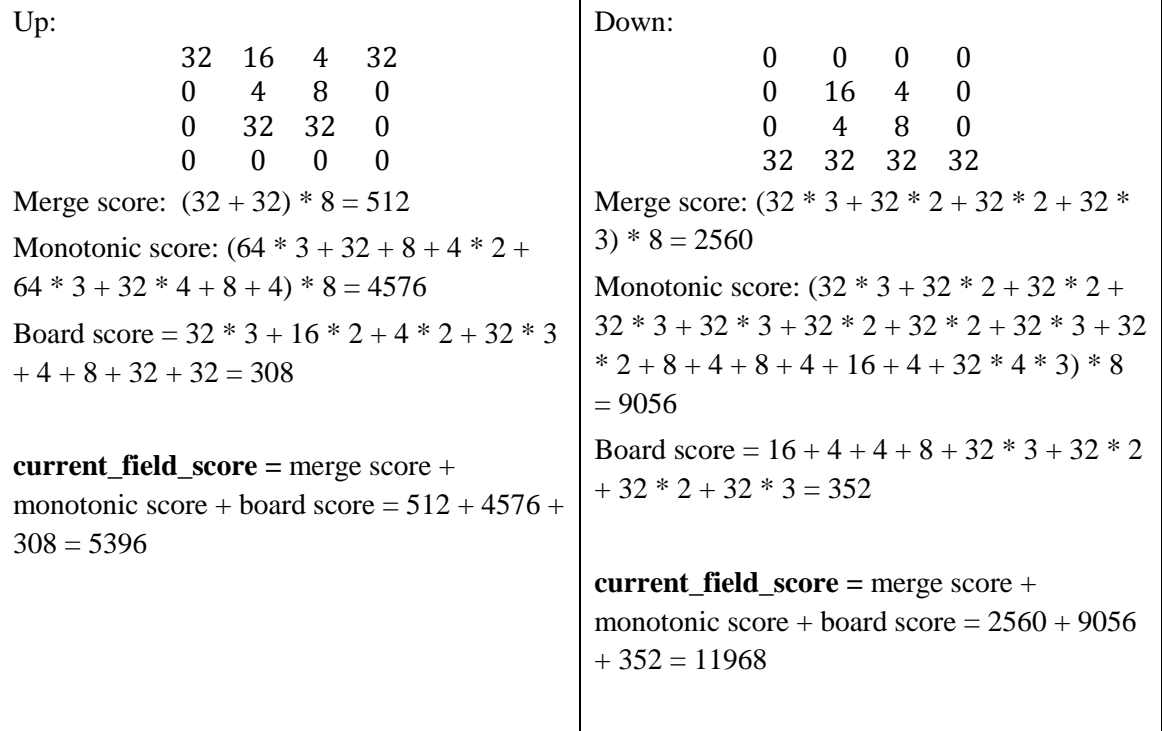

# **6.11 Example how score is calculated.**

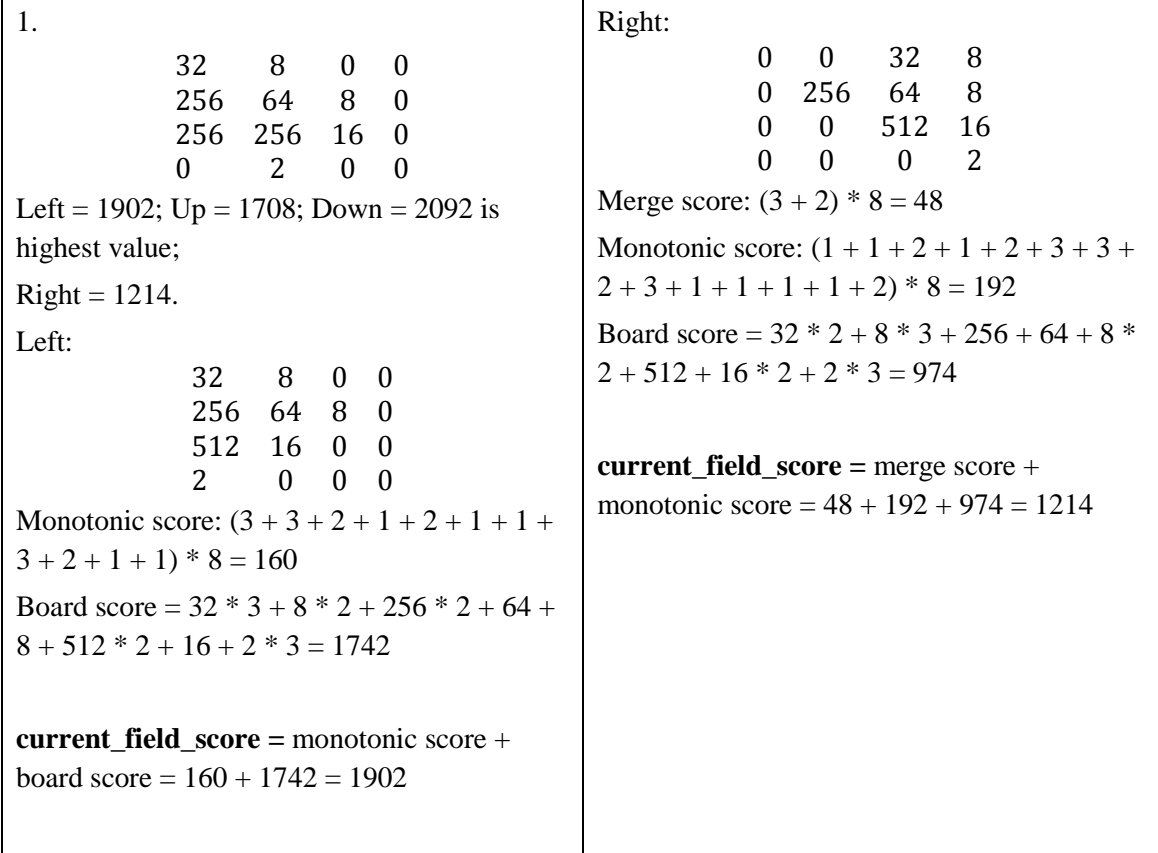

Up: 32 8 8 0 512 64 16 0 0 256 0 0  $0 \t 2 \t 0 \t 0$ Merge score:  $(2 + 2) * 8 = 32$ Monotonic score:  $(2 + 3 + 1 + 2 + 2 + 2 + 1 +$  $1 + 2 + 1 + 1 + 3 + 2 + 2$  \* 8 = 200 Board score =  $32 * 3 + 8 + 8 + 512 * 2 + 64 +$  $16 + 256 + 2 * 2 = 1476$ **current field score =**  $m$ **erge score +** monotonic score + board score =  $32 + 200 +$  $1476 = 1708$ Down: 0 8 0 0 0 64 0 0 32 256 8 0 512 2 16 0 Monotonic score:  $(3 + 2 + 2 + 1 + 1 + 1 + 2 +$  $2) * 8 = 112$ Board score =  $8 * 2 + 64 + 32 * 2 + 256 + 8 +$  $512 * 3 + 2 * 2 + 16 * 2 = 1980$ **current\_field\_score =** monotonic score + board score =  $112 + 1980 = 2092$ 2. 32 16 0 16 0 4 4 16 0 0 8 0 0 32 32 0 Left = 740 is highest value; Right = 698;  $Up =$ 468; Down =  $624$ . Left: 32 32 0 0 8 16 0 0 8 0 0 0 64 0 0 0 Merge score:  $(2 + 2 + 3 + 2) * 10 = 110$ Monotonic score:  $(3 + 3 + 2 + 2 + 1 + 2 + 3 +$  $2 + 3 + 2$  \*  $10 = 230$ Board score =  $32 * 3 + 32 * 2 + 8 * 2 + 16 +$  $8*2 + 64 * 3 = 400$ **current\_field\_score =** merge score + monotonic score + board score =  $740$ Right: 0 0 32 32 0 0 8 16 0 0 0 8 0 0 0 64 Merge score:  $(3 + 2) * 10 = 60$ Monotonic score:  $(3 + 3 + 2 + 2 + 2 + 1 + 3 +$  $2 + 2 + 3$  \*  $10 = 230$ Board score =  $32 * 2 + 32 * 3 + 8 + 16 * 2 + 8$  $* 2 + 64 * 3 = 408$ **current\_field\_score =** merge score + monotonic score + board score =  $60 + 230 +$  $408 = 698$ Up: 32 16 4 32 0 4 8 0 0 32 32 0 0 0 0 0 Merge score:  $(1 + 1) * 8 = 16$ Monotonic score:  $(1*4 + 1 + 1 + 3*4)*8 =$ 144 Board score =  $32 * 3 + 16 * 2 + 4 * 2 + 32 * 3$  $+ 4 + 8 + 32 + 32 = 308$ **current\_field\_score =** merge score + monotonic score + board score =  $16 + 144 +$  $308 = 468$ Down: 0 0 0 0 0 16 4 0 0 4 8 0 32 32 32 32 Merge score:  $(3 + 2 + 2 + 3) * 8 = 80$ Monotonic score:  $(3*2 + 2*2 + 2*2 + 3*2 + 1)$  $+1 + 1 + 1$  \* 8 = 192 Board score =  $16 + 4 + 4 + 8 + 32 * 3 + 32 * 2$  $+ 32 * 2 + 32 * 3 = 352$ **current\_field\_score =** merge score + monotonic score + board score =  $80 + 192 +$  $352 = 624$ 

# **6.12 Example how score is calculated**

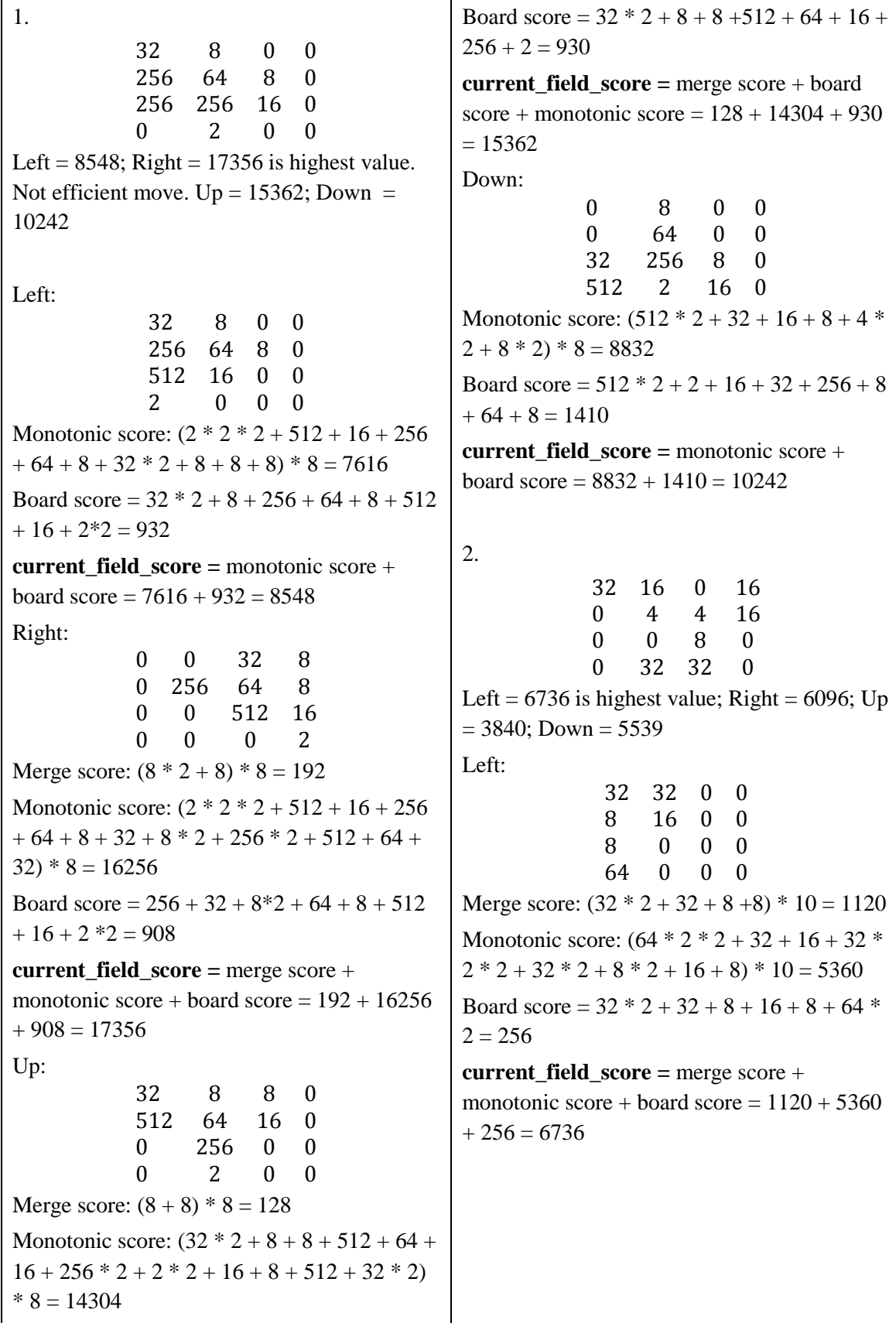

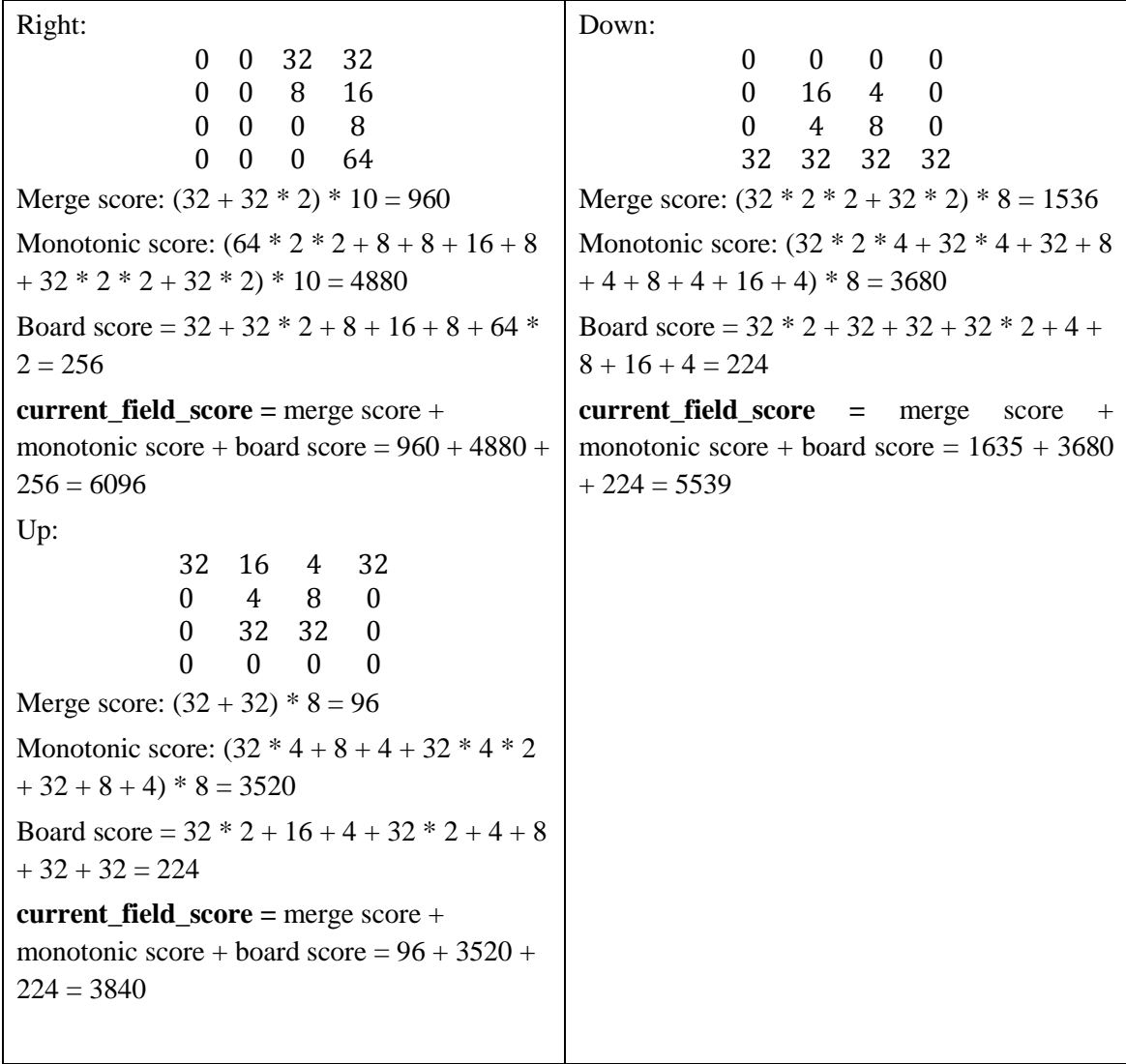